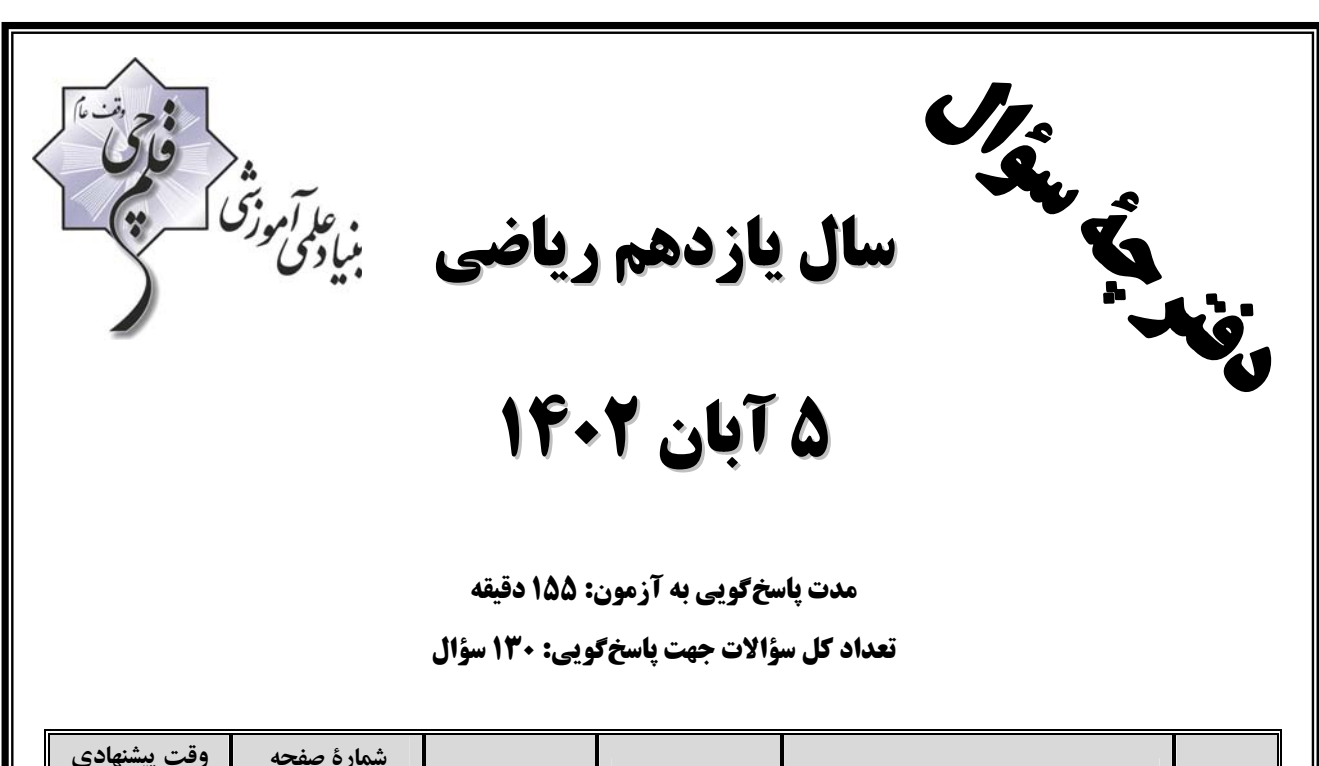

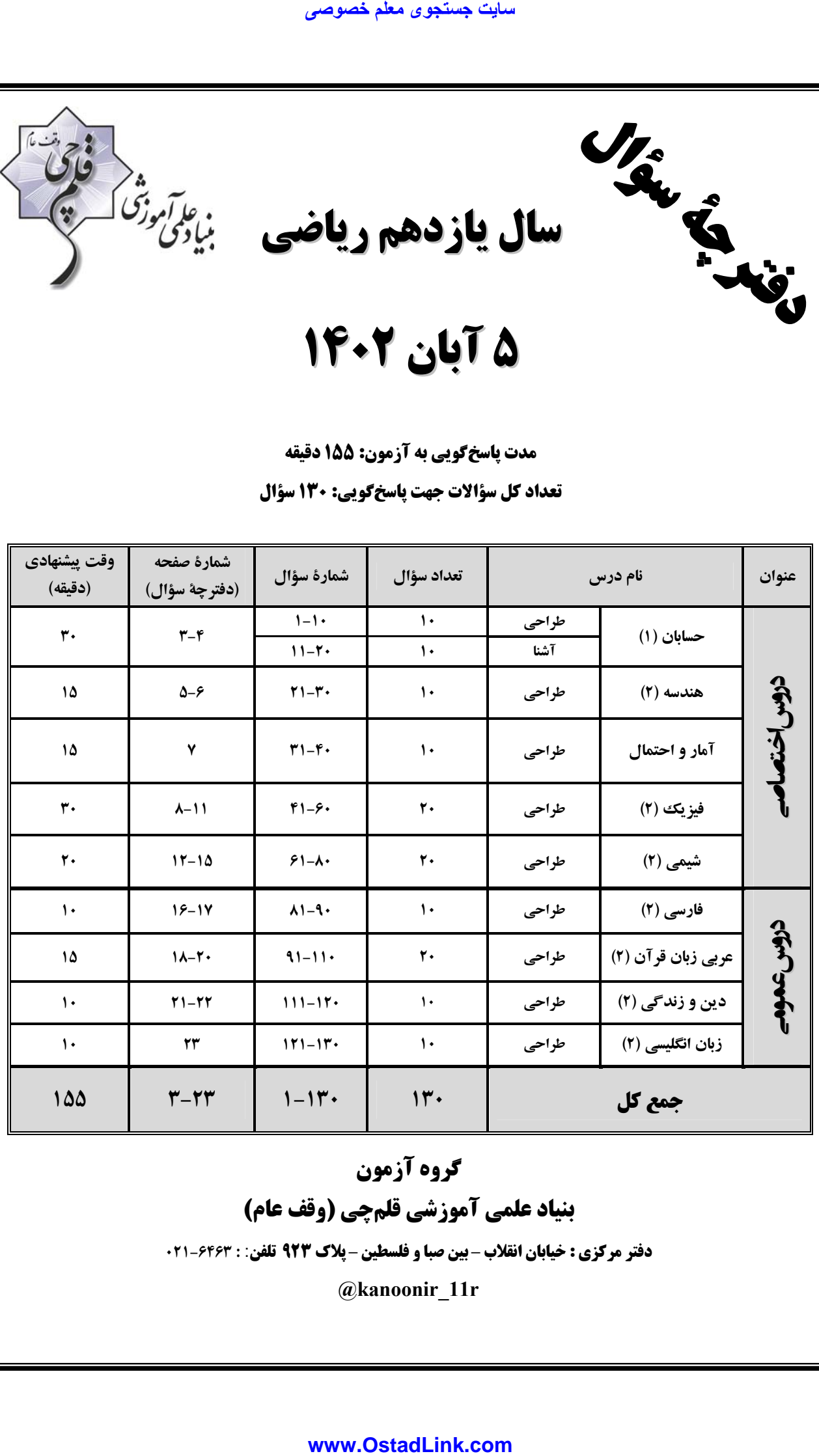

**گروه آزمون بنياد علمي آموزشي قلمچي (وقف عام)** 

**دفتر مركزي : خيابان انقلاب – بين صبا و فلسطين – پلاك 923 تلفن** : **6463-021 :**

**@kanoonir\_11r**

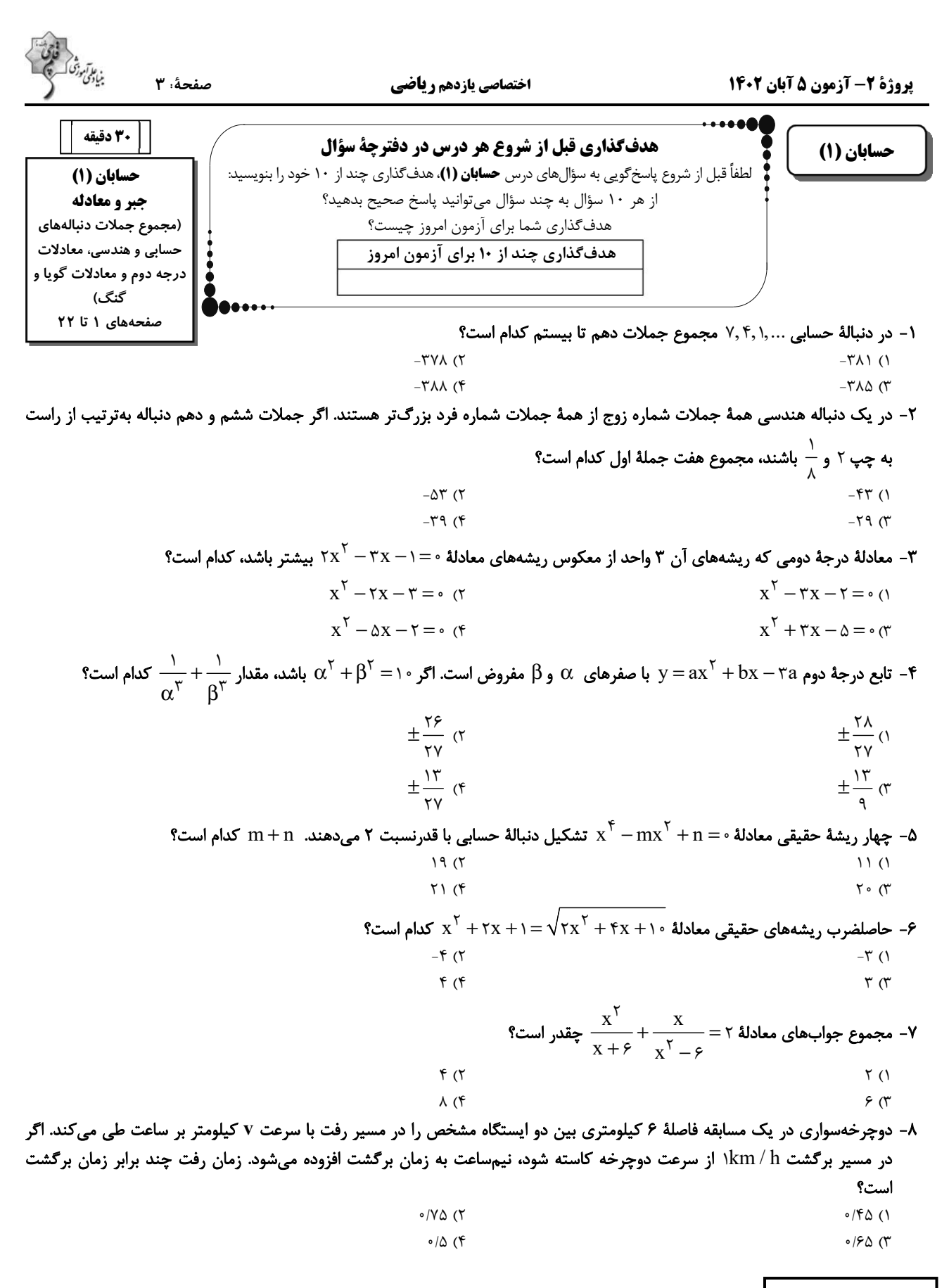

محل انجام محاسبات

فاقحا<br>بنيادتن كمسيج

صفحةً: ۴

P- uletk = 
$$
x = \sqrt[3]{x} - \sqrt[3]{x} - \sqrt
$$

#### سایت جستجوی معلم خصوصی

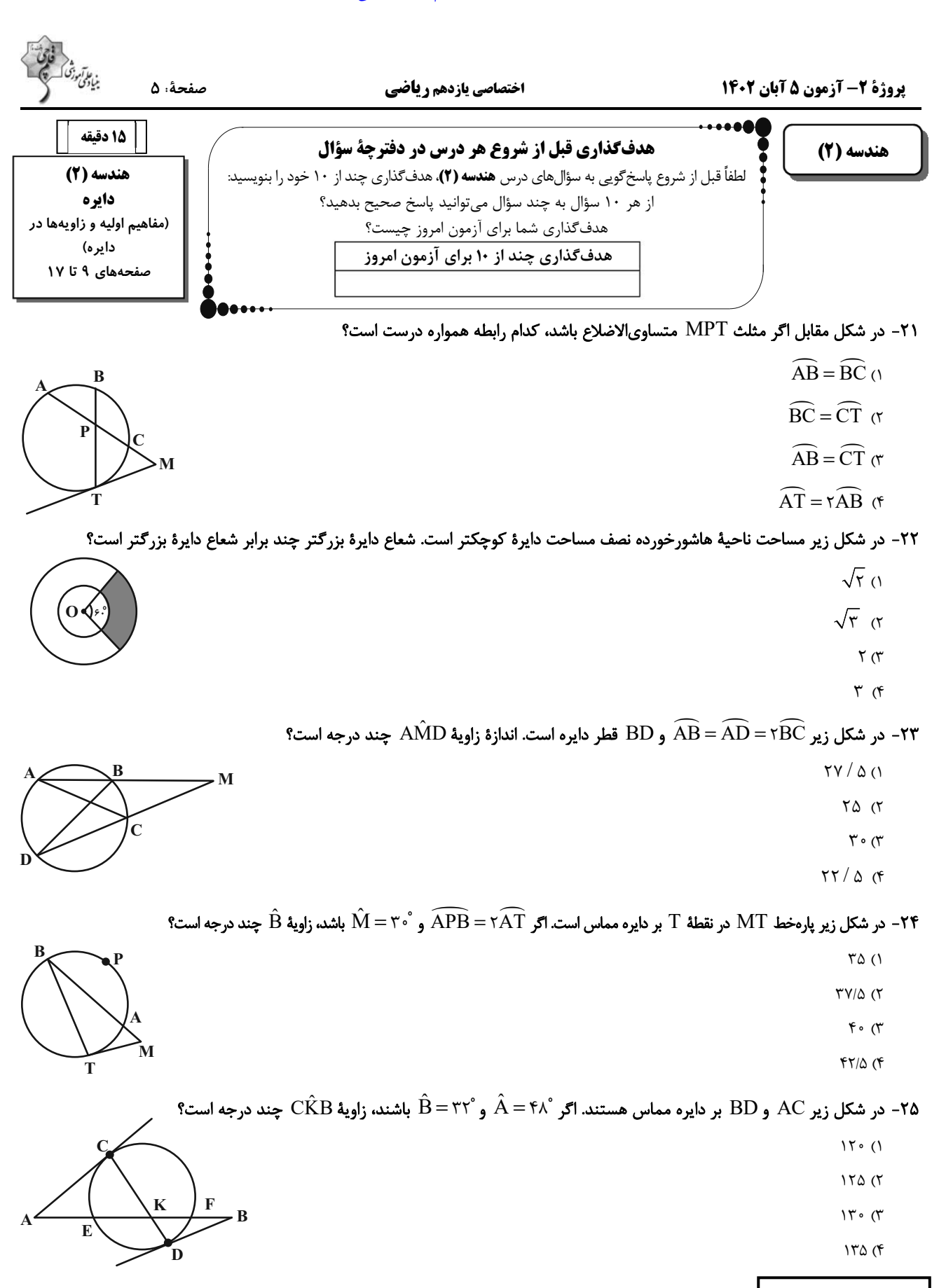

محل انجام محاسبات

مر شکل زیر AB در نقطهٔ B بر دایره مماس است. اگر  $\hat{\rm A} =$ ۴۰ و  $\hat{\rm A} = 0$  باشند، زاویهٔ  $\hat{\rm C}$  چند درجه است؟  $\rm B$ 

$$
A \n\begin{array}{c}\n\mathbf{B} \\
\hline\n\mathbf{F} \\
\mathbf{F} \\
\mathbf{F} \\
\mathbf{F} \\
\mathbf{F} \\
\mathbf{F} \\
\mathbf{F} \\
\mathbf{F} \\
\mathbf{F} \\
\mathbf{F} \\
\mathbf{F} \\
\mathbf{F} \\
\mathbf{F} \\
\mathbf{F} \\
\mathbf{F} \\
\mathbf{F} \\
\mathbf{F} \\
\mathbf{F} \\
\mathbf{F} \\
\mathbf{F} \\
\mathbf{F} \\
\mathbf{F} \\
\mathbf{F} \\
\mathbf{F} \\
\mathbf{F} \\
\mathbf{F} \\
\mathbf{F} \\
\mathbf{F} \\
\mathbf{F} \\
\mathbf{F} \\
\mathbf{F} \\
\mathbf{F} \\
\mathbf{F} \\
\mathbf{F} \\
\mathbf{F} \\
\mathbf{F} \\
\mathbf{F} \\
\mathbf{F} \\
\mathbf{F} \\
\mathbf{F} \\
\mathbf{F} \\
\mathbf{F} \\
\mathbf{F} \\
\mathbf{F} \\
\mathbf{F} \\
\mathbf{F} \\
\mathbf{F} \\
\mathbf{F} \\
\mathbf{F} \\
\mathbf{F} \\
\mathbf{F} \\
\mathbf{F} \\
\mathbf{F} \\
\mathbf{F} \\
\mathbf{F} \\
\mathbf{F} \\
\mathbf{F} \\
\mathbf{F} \\
\mathbf{F} \\
\mathbf{F} \\
\mathbf{F} \\
\mathbf{F} \\
\mathbf{F} \\
\mathbf{F} \\
\mathbf{F} \\
\mathbf{F} \\
\mathbf{F} \\
\mathbf{F} \\
\mathbf{F} \\
\mathbf{F} \\
\mathbf{F} \\
\mathbf{F} \\
\mathbf{F} \\
\mathbf{F} \\
\mathbf{F} \\
\mathbf{F} \\
\mathbf{F} \\
\mathbf{F} \\
\mathbf{F} \\
\mathbf{F} \\
\mathbf{F} \\
\mathbf{F} \\
\mathbf{F} \\
\mathbf{F} \\
\mathbf{F} \\
\mathbf{F} \\
\mathbf{F} \\
\mathbf{F} \\
\mathbf{F} \\
\mathbf{F} \\
\mathbf{F} \\
\mathbf{F} \\
\mathbf{F} \\
\mathbf{F} \\
\mathbf{F} \\
\mathbf{F} \\
\mathbf{F} \\
\mathbf{F} \\
\mathbf{F} \\
\mathbf{F} \\
\mathbf{F} \\
\mathbf{F} \\
\mathbf{F} \\
\mathbf{F} \\
\mathbf{F} \\
\math
$$

۲۷- در دایرهٔ (C(O, R) ، دو وتر AB و DE بهترتیب به طولهای  $\R$  و  $\sqrt{\tau}$  مفروضاند. فاصلهٔ نقطهٔ O از وتر AB، چند برابر فاصلهٔ این نقطه از وتر DE است؟

$$
\frac{\sqrt{r}}{r} \quad (1)
$$
\n
$$
\frac{\sqrt{r}}{r} \quad (1)
$$
\n
$$
\sqrt{r} \quad (r)
$$

۲۸- در شکل زیر، O مرکز دایره و ABCD مستطیلی به طول اضلاع ۳۴ و ۳۰ واحد است. اگر اضلاع AD و BC بر دایره مماس باشند،طول

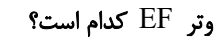

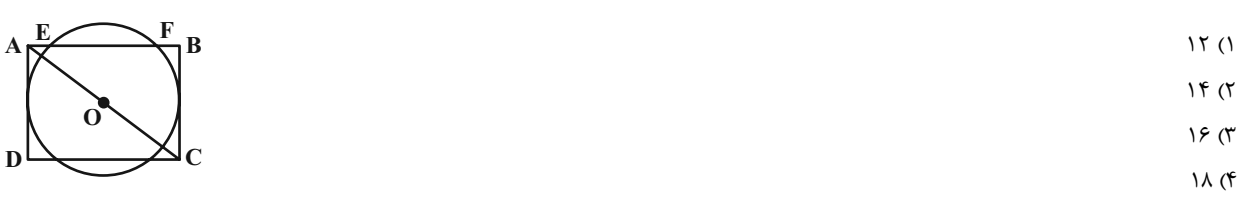

۹۹ - در شکل زیر چهارضلعی ABCD متوازیالاضلاع است. اگر  $\rm \hat A$  و مجموع طولهای دو کمان  $\rm BM$  و DN برابر یک سوم محیط دایره  $\rm \bullet$ 

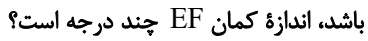

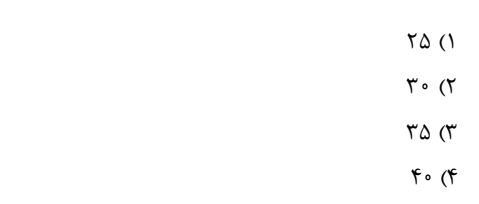

۳۰ - در شکل زیر A $\,$ ۹ $\,$  و $\,$  A $\,$  در نقطهٔ  $\,$  بر نیم $\,$ ایره مماس است. اگر A $\,$ ۹ $\,$  و A $\,$  باشد، فاصلهٔ نقطهٔ  $\,$  (مرکز نیم $\,$ ایره) از  $\,$ 

 $f/\Delta$  (٢

 $\Upsilon/\Upsilon$  (f

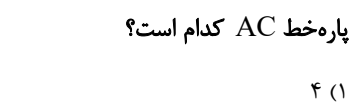

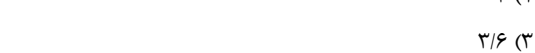

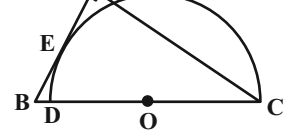

 $\overline{\mathbf{R}}$ 

M

محل انجام محاسبات

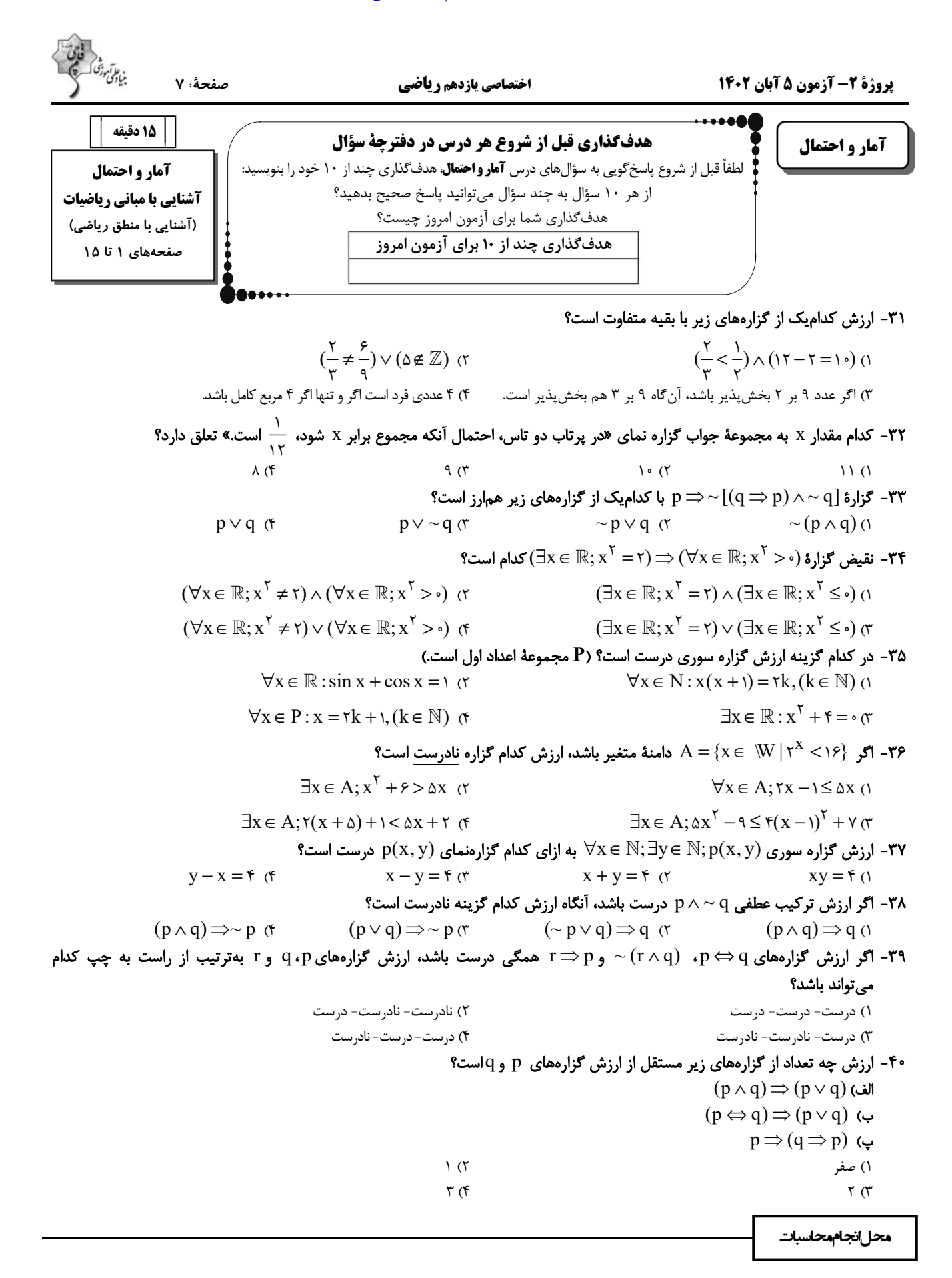

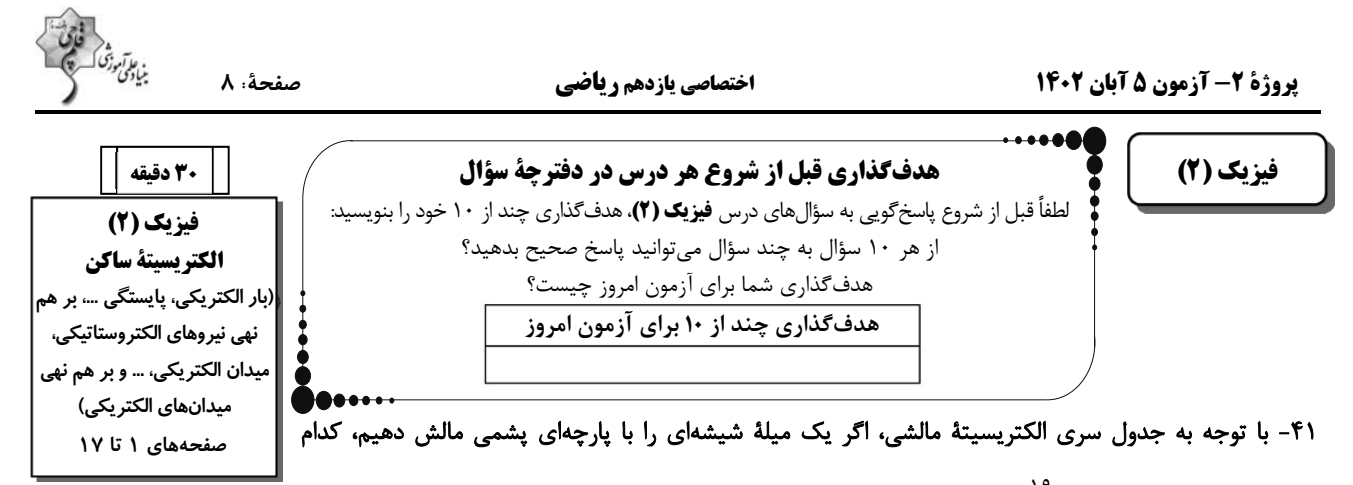

گزینه صحیح است؟ ( C <sup>- ۱۹</sup> C × ۱ × ۱/ e = ۱ و میله و پارچه ابتدا بدون بار الکتریکی هستند.)

۴۲- در اثر مالش دو جسم خنثی A و B، تعداد ۱۰<sup>۰۳ (</sup>۸×۸ الکترون از جسم B به جسم A منتقل میشود. در اثر این مالش اندازهٔ اختلاف بار

انتهای مثبت سری شيشه پشم <mark>انتهای منفی سری</mark> ا

شود؟

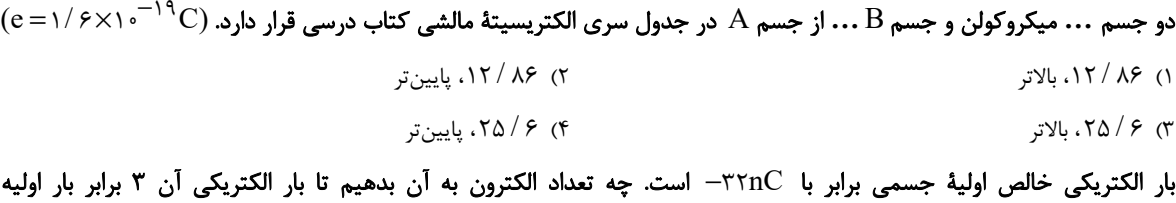

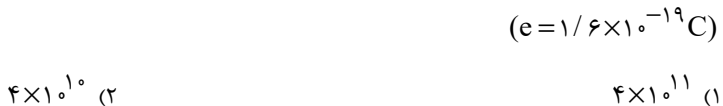

$$
f \times 1 \circ 1^{17} \text{ (f)} \qquad \qquad f \times 1 \circ 1 \text{ (f)}
$$

۴۴- دو کرهٔ رسانای مشابه A و B، بعد از اتصال به هم دارای بار الکتریکی ۴/ ۳μC میشوند. اگر کرهٔ A قبل از اتصال به کرهٔ B، به زمین وصل میشد، ۱٬<sup>۰۱۳ ا</sup>لکترون به زمین منتقل میشد. بار کرهٔ B قبل از اتصال به کرهٔ A چند میکروکولن بوده است؟  $(e=1/fx)e^{-19}C$  $10(7)$  $Y/Y$  ()

 $\lambda$ /۶

$$
(\mathfrak{f}
$$

۴۵ - دو بار الکتریکی نقطهای همنام A، = ۱۰μC و A، در فاصلهٔ r از یکدیگر نیرویی به بزرگی ۲۰N به هم وارد میکنند. اگر A، از بار A، را برداریم و به بار ۹۲ اضافه کنیم و فاصلهٔ بین بارها سه برابر شود، اندازهٔ نیروی الکتریکی بین آنها ۴N میشود. ۹۲ چند میکروکولن است؟  $9(1)$  $\Upsilon$  ( $\Upsilon$  $f(f)$  $\Delta$  (٣

AzmonVIP

محل انجام محاسبات

 $9/5$ 

 $-FT$ 

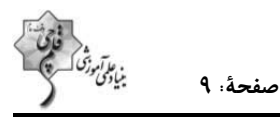

۴۶- دو بار الکتریکی نقطهای و همنام ۹<sub>۱</sub> و ۹<sub>۲</sub> در فاصلهٔ r از یکدیگر قرار دارند. اگر ۴۰ درصد از بار ۹<sub>۲</sub> را به ۹<sub>۱</sub> منتقل کنیم، اندازهٔ نیروی دافعهٔ بین آنها در همان فاصله بیشینه  $\rm{F_{max}}$ ) میشود. اندازهٔ نیرویی که بارها در حالت اول به هم وارد میکنند، چند برابر  $\rm{F_{max}}$  است؟ (اگر مجموع دو بار ثابت باشد، زمانی اندازهٔ نیروی الکتریکی بین آنها بیشینه میشود که بارها هماندازه باشند.)

$$
\frac{r}{\Delta} \quad (r)
$$
\n
$$
\frac{v}{\Delta} \quad (r)
$$
\n
$$
\frac{v}{\Delta} \quad (r)
$$
\n
$$
\frac{\Delta}{q} \quad (r)
$$

۴۷- در شکل زیر دو گلولهٔ کوچک باردار به جرم ۹۰ گرم و بار q درون یک استوانهٔ عایق به حالت تعادل قرار دارند. اگر اصطکاک بین گلولهها با

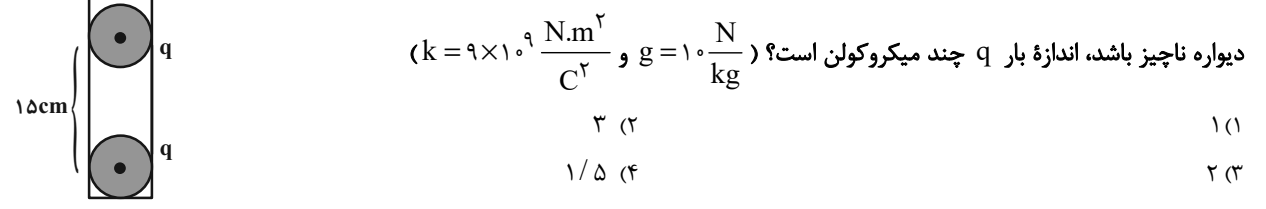

۴۸- در شکل زیر، اگر علامت بار <sub>۹۳</sub> تغییر کند، اندازهٔ نیروی الکتریکی خالص وارد بر بار ۹<sub>۴</sub> چند برابر میشود؟

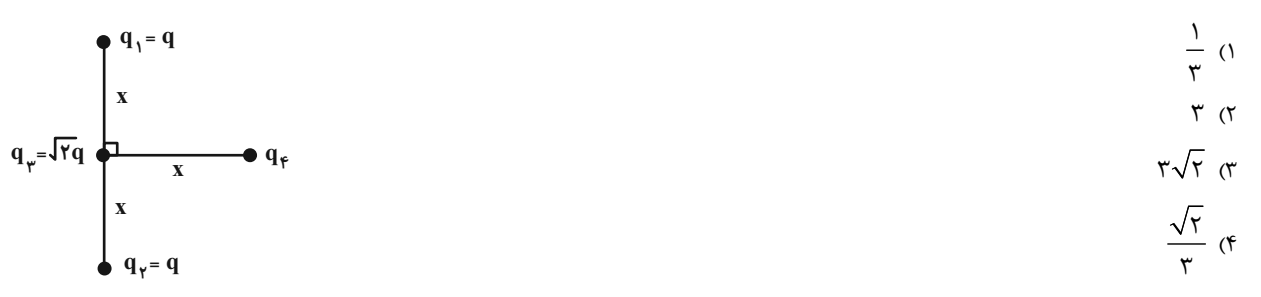

۴۹- در شکل زیر اگر برایند نیروهای الکتریکی وارد بر بار ۹<sub>۲</sub> برابر با صفر باشد، اندازهٔ برایند نیروهای الکتریکی وارد بر بار ۹<sub>۴</sub> برابر با چند

$$
q_{\gamma} = -\Delta \mu C
$$
\n
$$
q_{\gamma} = \gamma \mu C
$$
\n
$$
q_{\gamma} = (\gamma + \sqrt{\gamma}) C
$$
\n
$$
q_{\gamma} = -\Delta \mu C
$$
\n
$$
q_{\gamma} = -\Delta \mu C
$$
\n
$$
q_{\gamma} = -\Delta \mu C
$$
\n
$$
q_{\gamma} = -\Delta \mu C
$$
\n
$$
q_{\gamma} = -\Delta \mu C
$$
\n
$$
q_{\gamma} = -\Delta \mu C
$$
\n
$$
q_{\gamma} = -\Delta \mu C
$$
\n
$$
q_{\gamma} = -\Delta \mu C
$$
\n
$$
q_{\gamma} = -\Delta \mu C
$$
\n
$$
q_{\gamma} = -\Delta \mu C
$$

۵۰– در کدام گزینه اندازهٔ نیروی الکتریکی خالص وارد بر بار Q از بقیه بزرگتر است؟

محل انجاممحاسبات

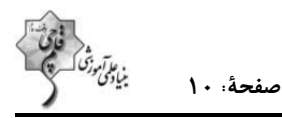

۵۱- دو بار الکتریکی نقطهای <sub>۹۱</sub> و ۹<sub>۲</sub> در فاصلهٔ ۳۰cm از هم قرار دارند. اگر بار ٬q را در فاصلهٔ ۶cm از بار ۹<sub>۲</sub> قرار دهیم، نیروی خالص

الکتریکی وارد بر آن صفر میشود. حاصل 
$$
\frac{q_Y}{q_1}
$$
 مطابق کدام گزینه میتواند باشده  
|-
$$
-\frac{1}{\gamma \varphi}
$$
 (7  
|-
$$
-\frac{1}{\gamma \varphi}
$$
 (7  
|-
$$
-\frac{1}{\gamma \varphi}
$$
 (7

۵۲- اگر مطابق شکل زیر، سه بار الکتریکی نقطهای روی خط راستی در حال تعادل باشند، بار الکتریکی ۹<sub>۲</sub> چند میکروکولن است؟

$$
\begin{array}{ccccc}\n & & \xrightarrow{\mathbf{x}} & \mathbf{y} & \mathbf{y
$$

۵۳− دو بار الکتریکی نقطهای  $\rm C$ ۰۰ $\rm C$  و  $\rm q_{\rm V}$ ۰۶ +  $\rm q_{\rm V}$  روی محور  $\rm X$  بهترتیب در مبدأ مختصات ( $\rm x=0$  و در مکان  $\rm x=$ ۰۶ +  $\rm x$  ثابت شدهاند. ذرهٔ باردار  $\rm q_{\gamma}$  ۲۰ مر مکان  $\rm x=r$ ۰cm از حال سکون رها میشود. اگر بزرگی شتاب اولیهٔ ذره N / kg ۱۰<sup>۵ م.</sup> ۱ باشد، جرم ذرهٔ جند کیلوگرم است؟ ( $\frac{\textrm{N.m}^\textrm{Y}}{\textrm{C}^\textrm{Y}}$  و از وزن ذره صرف $\textrm{dim}^\textrm{Y}$  چند کیلوگرم است؟  $\frac{\textrm{N.m}^\textrm{Y}}{\textrm{C}^\textrm{Y}}$ 

$$
7 \times 1 \cdot e^{-V} (T)
$$
\n
$$
1 \cdot e^{-V} (T)
$$
\n
$$
f \times 1 \cdot e^{-V} (T)
$$
\n
$$
f \times 1 \cdot e^{-V} (T)
$$

۵۴- در شکل زیر، اندازهٔ میدان الکتریکی برایند ۳ بار الکتریکی نقطهای در نقطهٔ M برابر با صفر است. اگر بار  $\rm q_{\rm v}$  حذف شود، بردار میدان

$$
(k = 9 \times 1 \circ \sqrt[3]{\frac{N.m^5}{C'}}
$$
)<sup>8</sup>  $\frac{N}{C}$   $\frac{N}{C}$ 

۵۵- چهار بار الکتریکی نقطهای مطابق شکل زیر روی محورهای X و y قرار گرفتهاند. بردار میدان الکتریکی خالص در مبدأ مختصات برحسب

$$
(k = 9 \times 1)^{3} \frac{N.m^{5}}{C^{5}}
$$
\n
$$
+ r \leftarrow q_{1} = r \mu C
$$
\n
$$
- \delta \vec{i} - r \cdot \vec{j}
$$
\n
$$
- \gamma \vec{i} - r \cdot \vec{j}
$$
\n
$$
- \gamma \vec{i} - r \cdot \vec{j}
$$
\n
$$
- \gamma \vec{i} - r \cdot \vec{j}
$$
\n
$$
- \gamma \vec{i} - r \cdot \vec{j}
$$
\n
$$
- \gamma \vec{i} - r \cdot \vec{j}
$$
\n
$$
- \gamma \vec{i} - r \cdot \vec{j}
$$
\n
$$
- \gamma \vec{i} - r \cdot \vec{j}
$$
\n
$$
+ \gamma \leftarrow q_{1} = - \gamma \mu C
$$

۵۶- تعداد ۸ عدد بار نقطهای هماندازهٔ q به فواصل یکسان روی محیط دایرمای قرار دارند و فقط یکی از بارها منفی بوده و بقیه بارها مثبت هستند. اگر بزرگی میدان الکتریکی حاصل از هر بار در مرکز دایره برابر  $\, \rm E\,$  باشد، بزرگی میدان الکتریکی برایند حاصل از این ۸ بار در مرکز  $\cdot$ دايره چند  $\,E\,$  خواهد بود

$$
\frac{E}{\tau} \quad (\tau \quad E \quad \tau \quad E \quad \
$$

$$
\sqrt{\tau}E
$$
 (f)

۵۷- اگر نمودار اندازهٔ میدان الکتریکی برحسب فاصله برای بار الکتریکی نقطهای  $\,$ ۹ مطابق شکل زیر باشد، اندازهٔ میدان برایند در مرکز مربع

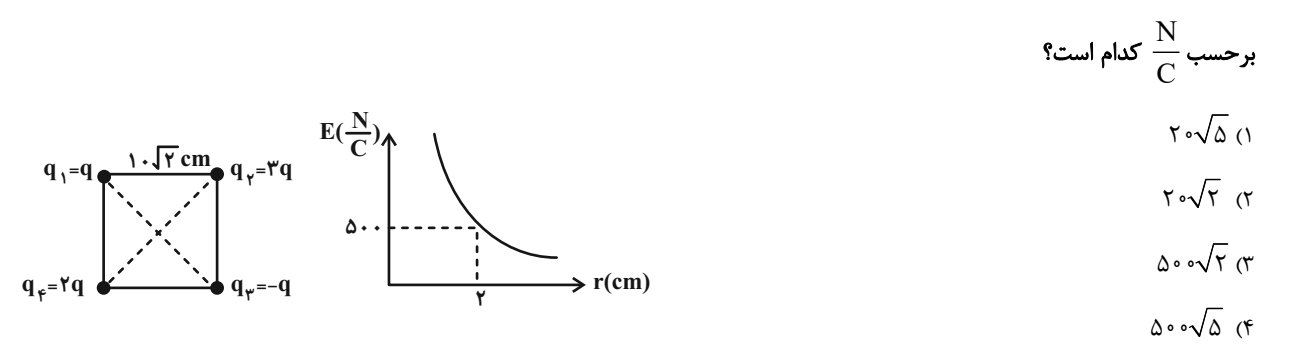

ه– در شکل زیر میدان خالص در نقطهٔ O برابر $\vec{\rm E}$  است. اگر جای بارهای  ${\rm q_{\rm t}}$  و  ${\rm q_{\rm t}}$  ماوض کنیم، بردار میدان در همان نقطه چند  $\vec{\rm E}$  میشود؟

 $-\frac{1V}{\lambda}$  (۲  $\frac{1V}{\lambda}$  (  $q_{\sqrt{-q}}$  $-\Delta$  (۴)  $\Delta$  (۳

۵۹- دو ذرهٔ باردار مطابق شکل زیر، در دو رأس یک مثلث قرار دارند. اگر میدان الکتریکی خالص ناشی از این دو بار در رأس دیگر مطابق شکل

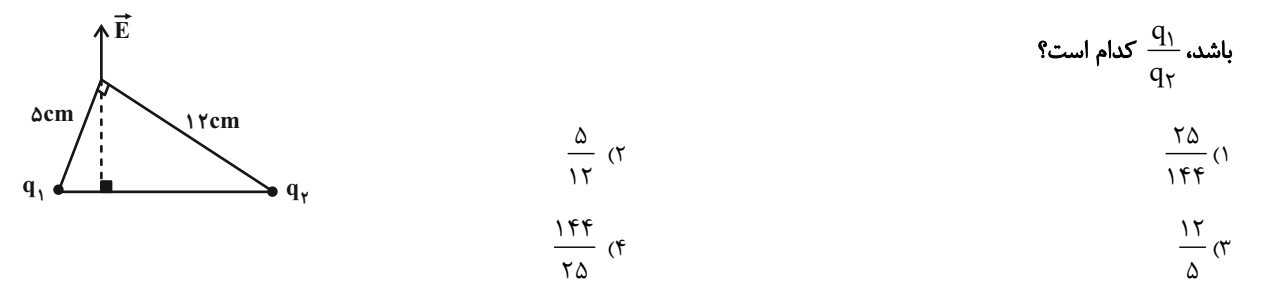

۰۶- دو بار الكتريكي نقطهاي Acm و q = ٢۴μC در فاصلهٔ Δcm از هم واقعاند. اندازهٔ ميدان الكتريكي برايند در فاصلهٔ ۳

$$
(k = 9 \times 1 \circ ^{9} \frac{N.m^{\gamma}}{C^{\gamma}})
$$
   
with  $Q_{\gamma}$  = 9  
with  $q_{\gamma}$  = 9  
with  $q_{\gamma}$  = 9  
with  $q_{\gamma}$  = 9  
with  $q_{\gamma}$  = 9  
with  $q_{\gamma}$  = 9  
with  $q_{\gamma}$  = 10.

$$
x = \frac{1}{2}
$$

$$
1\pi / \Delta \times 1 \circ^{\dagger} \mathbf{r} \qquad \qquad \mathbf{r} \qquad \qquad \mathbf{r} \qquad \mathbf{r} \
$$

محل انجاممحاسبات

#### سایت جستجوی معلم خصوصی

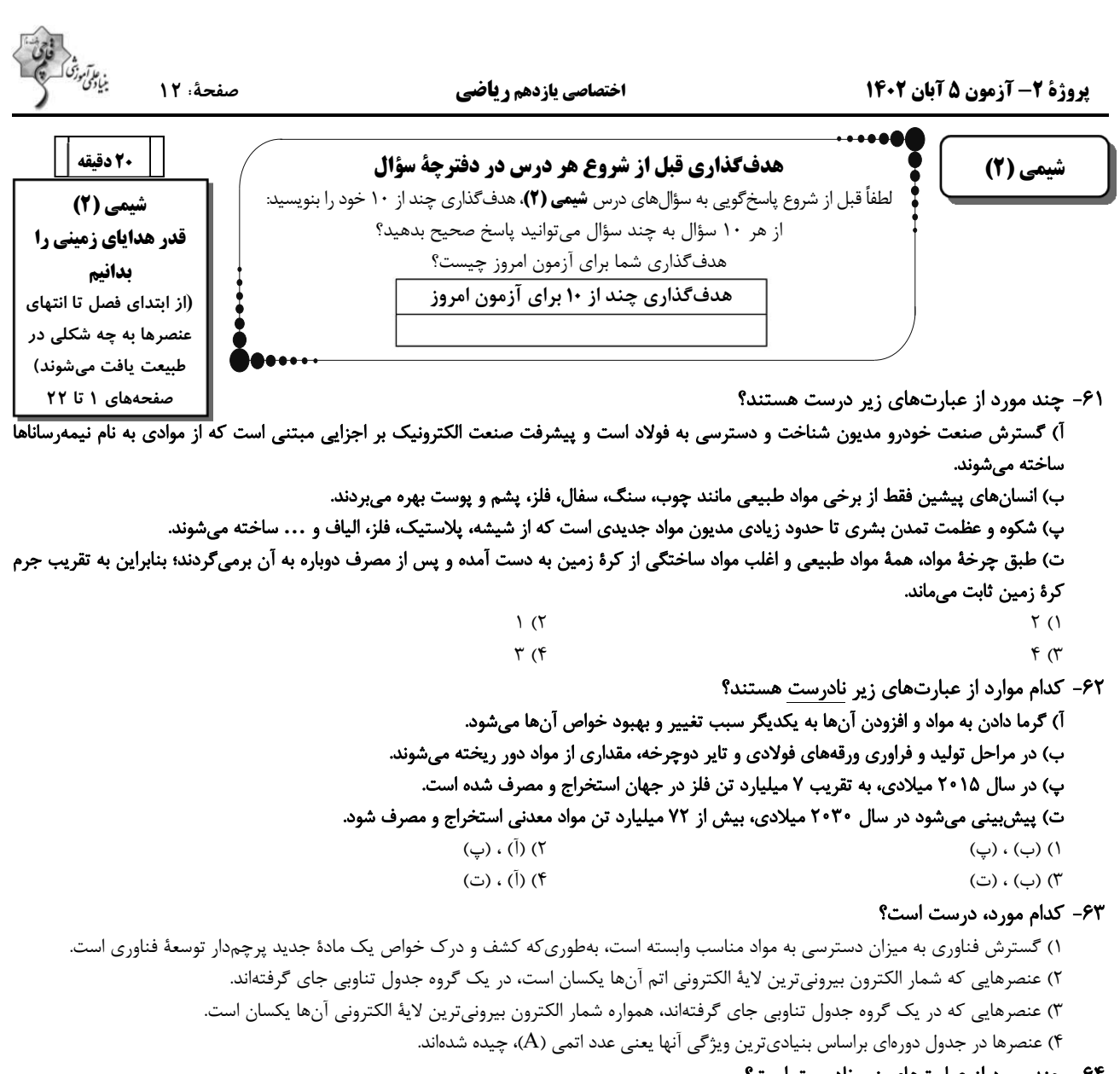

۶۴- چند مورد از عبارتهای زیر نادرست است؟

آ) در عناصر واسطهٔ دورهٔ چهارم جدول تناوبی، تعداد عنصرهای با زیرلایهٔ ۳d کاملاً پر، نصف تعداد الکترونهای ظرفیتی دومین عنصر واسطهٔ این دوره است. ب) آخرین زیرلایهٔ اشغال شدهٔ اتم عنصرهای واسطهٔ دورهٔ چهارم جدول تناوبی، دارای ۲ الکترون است. پ) اگر عنصر واسطهٔ  $\rm A$  از دورهٔ چهارم جدول تناوبی با کلر دو ترکیب پایدار $\rm ACl$  و  $\rm ACl$  را تشکیل دهد، در بیرونیترین لایهٔ الکترونی اشغال شدهٔ

عنصر  $\rm A$ ، دو الكترون وجود دارد.

ت) آرایش الکترونی  ${{\rm Yp}}^7$  ۲S در امی توان هم به یک اتم خنثی و هم به یک کاتیون و هم به یک آنیون پایدار نسبت داد.

 $\tau$  ( $\tau$  $\setminus$   $\setminus$  $f(f)$  $\tau$   $\sigma$ ۶۵– کدام گزینه، درست است؟

۱) هر چه پایداری شیمیایی یک نافلز بیشتر باشد، سختتر الکترون می گیرد یا آن را به اشتراک می گذارد.

۲) در دورهٔ دوم جدول تناوبی، کمترین واکنشپذیری مربوط به عنصر گروه ۱۴ است.

٣) خاصیت نافلزی اولین عنصر گروه ١٧، از عناصر همدوره خود، بیشتر و از عناصر هم گروه خود، کمتر است.

۴) عدم رسانش گرمایی و تمایل برای رسیدن به آرایش الکترونی گاز نجیب بعدی، از جمله ویژگیهای شیمیایی نافلزات است.

محل انجام محاسبات

 $\wedge$ 

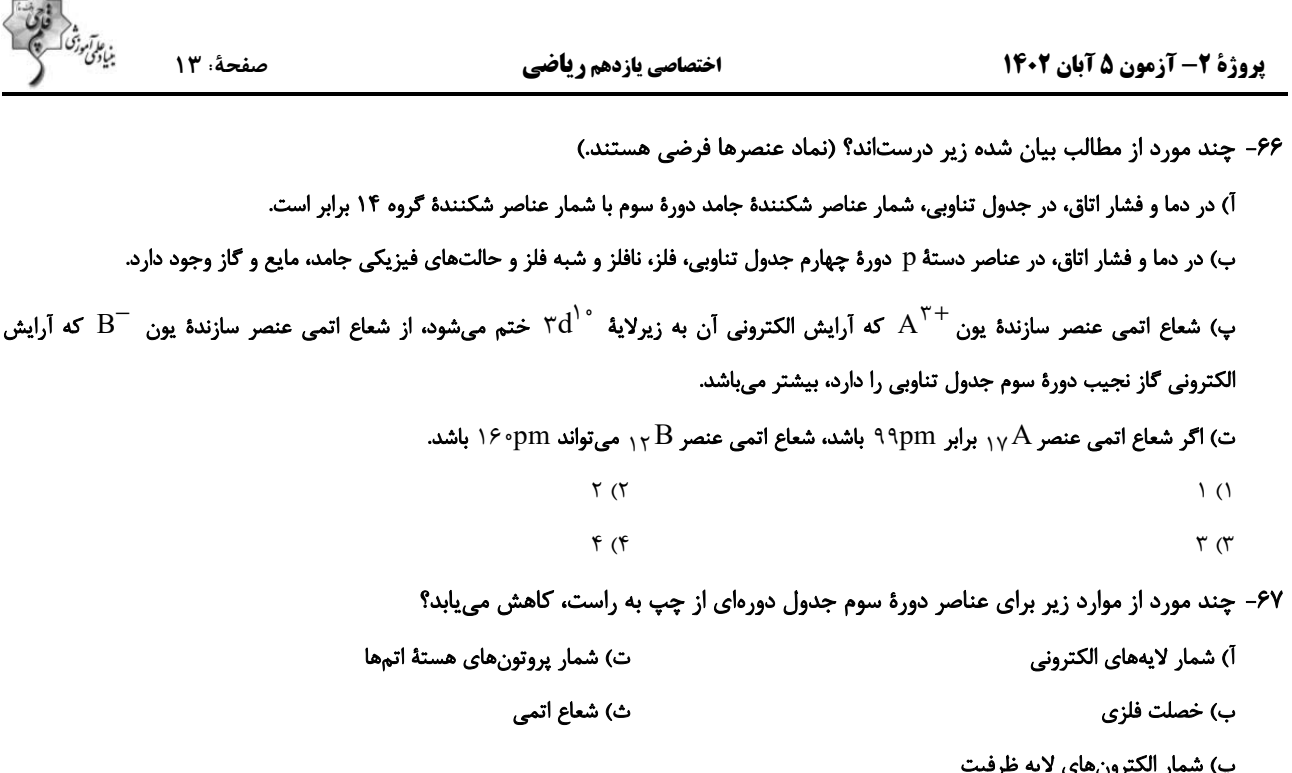

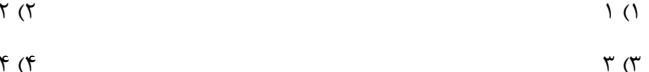

م - هریک از نمادهای فرضی در جدول زیر به یکی از عناصر ۱٬۲ $\rm Mg$ ٬۱٬۲ $\rm Mg$ ٬۱٬۲ مربوط است. با توجه به آن $\sim$ ۶۸

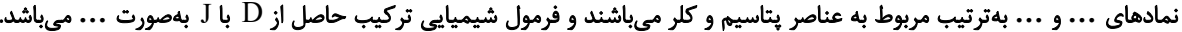

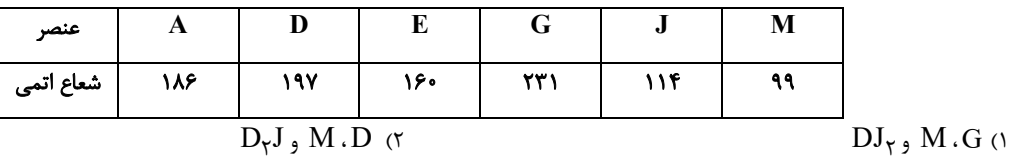

 $D_{\tau}J_{\tau}M_{\tau}G_{\tau}$ 

۶۹- همهٔ عبارتهای زیر نادرستاند، بهجزِ … (نماد عنصرها فرضی هستند.)

۱) سیلیسیم و ژرمانیم در خارجیترین زیرلایهٔ خود دارای ۴ الکترون بوده و بر اثر ضربه خرد میشوند.

۲) شمار زیرلایههای ۲ الکترونی در اتمهای  $\rm A$ ۲ و  $\rm D$ ۲ یکسان بوده و هر دو عنصر فلزند.

۳) برخلاف عناصر گروه ۱۷ جدول تناوبی، بین شعاع اتمی و واکنش پذیری عناصر گروه ۱، رابطهٔ مستقیم وجود دارد.

۴) عناصر واسطهٔ دورهٔ چهارم جدول تناوبی همگی دارای ۱۲ الکترون با ۱ = l میباشند و در گروههای ۳ تا ۱۳ قرار دارند.

۷۰- چند مورد از آرایشهای الکترونی زیر برای کاتیون ترکیب یونی XCl<sub>۲</sub> امکانپذیر است؟

 $\int_{\Lambda} Ar \, dr \, d^r \, rs^r$ ,  $\int_{\Lambda} Ar \, dr \, d^e$ ,  $\int_{\Lambda} Ar \, dr \, d^r$ ,  $\int_{\Lambda} Re \, dr \, rs^r \, r \, p^e$ ,  $\int_{\Lambda} Ar \, dr \, d^r \, dr \, d^e \, rs^r$  $\Upsilon$  ( $\Upsilon$  $\overline{1}$   $(1)$  $f(f)$  $\mathbf{r}$  ( $\mathbf{r}$ 

محل انجام محاسبات

 $DJ_r$ ,  $E.D$  or

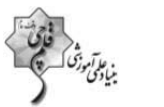

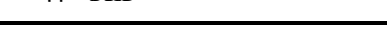

 $16.22$ 

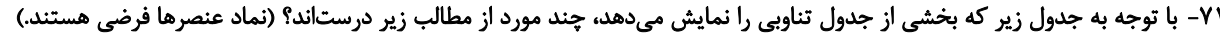

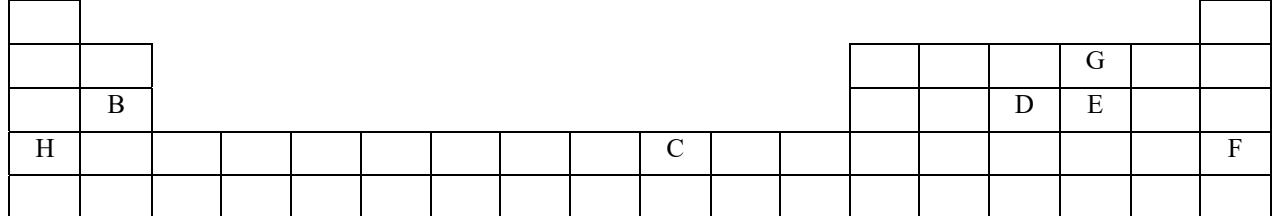

آ) محلول آبی یون $\mathrm{C}^{\mathsf{Y}+}$  رنگی است و آرایش الکترونی این کاتیون بهصورت  $\mathrm{Ad}^\lambda$ ] است.

ب) عنصر  $\rm G$  با عنصر  $\rm E$ ، همواره ترکیبی به فرمول  $\rm EG_{Y}$  تشکیل میدهد.

ب) عنصر $\rm F$  با آرایش الکترونی  $\rm{Fp}^5$  ۴ $\rm{F}^5$  ۴ $\rm{F}^5$ ] در طبیعت به شکل مولکولهای  $\rm F_Y$  یافت می شود.

ت) نسبت شمار اتمهای یک مول اکسید  $\rm{H}$  به شمار اتمهای یک مول هالید  $\rm{B}$  برابر ۲ است.

 $\tau$  ( $\tau$  $\setminus$  ()  $f(f)$  $\tau$  ( $\tau$ 

۷۲- کدام گزینه در مورد عناصر دستهٔ d و کاتیون(های) پایدار آنها، نادرست است؟

١) بي نظميهايي در آرايش الكتروني لايهٔ ظرفيت برخي از آنها وجود دارد. ٢) همهٔ آنها بدون رسیدن به آرایش الکترونی گاز نجیب به پایداری میرسند.

٣) با عبور نور سفيد از ياقوت، طول موجي از نور كه كمترين انرژي را دارد، بازتاب ميشود.

۴) عنصری از آن به عنوان روکش طلق کلاه فضانوردان استفاده میشود، جزو عناصر این دسته است.

۷۳- چند مورد از عبارتهای زیر درست است؟

آ) تعداد الكترونهاى با ۲ $1 = \mathrm{tr}\, \mathrm{Cr}^{\mathcal{F}+1}$  با تعداد الكترونهاى با ۲ $= 1 = 1$  در  $\mathrm{V}^{\mathcal{F}+1}$  برابر است. ب) وجود عناصری مانند ۲٫ Ca و ۲ $\rm{Fe}$  در سنگ&ا و شیشه میتواند سبب ایجاد رنگ شود. پ) کاتیون پایدار فلز واسطهای که در تلویزیون رنگی و برخی شیشهها وجود دارد، دارای آرایش الکترونی پایدار گاز نجیب است. ت) طلا یک فلز واسطه است که رسانایی الکتریکی بالایی داشته و این رسانایی را در شرایط دمایی گوناگون حفظ میکند.  $\Upsilon$  ( $\Upsilon$  $\setminus$  ()

 $f(f)$ 

۷۴- همهٔ عبارتهای زیر درستاند، بهجز ...

 $\mathbf{r}$   $\alpha$ 

١) آرايش الكتروني يكي از يونهاي پايدار فلز واناديم با آرايش الكتروني يكي از يونهاي پايدار تيتانيم مشابه است. ۲) ساخت رشته سیمهای بسیار نازک طلا به دلیل ویژگی چکشخواری آن است.

۳) واکنش پذیری بسیار کم طلا با گازهای موجود در هواکره از جمله ویژگیهای خاص این عنصر است.

۴) اغلب فلزات واسطه در طبیعت به شکل ترکیبات یونی موجود هستند.

۷۵- چند مورد از مطالب زیر، درست هستند؟

آ) همهٔ عنصرهای واسطهٔ دورهٔ چهارم جدول تناوبی که دارای عدد اتمی زوج هستند، تعداد الکترونهای زیرلایهٔ ۳d آنها عددی زوج است. ب) اتم نخستین عنصری که لایهٔ الکترونی M = ۳ آن کاملاً پر میشود می تواند مانند فلزهای قلیایی کاتیون یکبار مثبت تشکیل دهد. پ) در شش عنصر واسطهٔ دورهٔ چهارم جدول تناوبی، شمار الکترونهای دارای ۳ = n میتواند بیش از ۱/۵ برابر شمار الکترونهای دارای ۲ = n باشد. ت) آخرین عنصر واسطهٔ دورهٔ چهارم جدول تناوبی ، مانند عنصری با عدد اتمی ۳۳، میتوانند ۱۰ الکترون با عدد کوانتومی  $1=1$  داشته باشد.  $\mathsf{r}$  ( $\mathsf{r}$  $f($  $\overline{1}$  (۴  $\tau$  ( $\tau$ 

محل انجاممحاسبات

#### ۷۶- عبارت کدام گزینه دربارهٔ واکنش محلول آهن (II) کلرید با محلول سدیم هیدروکسید، درست است؟

۱) مجموع ضرایب استوکیومتری واکنش۵هندهها با مجموع ضرایب استوکیومتری فراوردهها یکسان و برابر با ۶ است.

- ٢) رسوب حاصل به رنگ سبز تیره می باشد.
- ۳) به ازای مصرف ۱۵/۰ مول سدیم هیدروکسید، ۳۰/۰ مول رسوب حاصل میشود.
	- ۴) کاتیون موجود در رسوب حاصل، همانند کاتیون موجود در زنگ آهن است.

#### ٧٧- كدام گزينه نادرست است؟

- ۱) پتاسیم در مقایسه با کلسیم خاصیت فلزی بیشتری داشته و با شدت بیشتری با کلر واکنش میدهد.
- اگر آرایش الکترونی یون،های فرضی  $X^+$  و  $Y^{7+}$  به  $^{\circ}$ ۳d ختم شود، واکنش  $X+\rm{CO}\rightarrow\rm{Y}+X$  انجام نیز است.  $\gamma$ 
	- ۳) همهٔ عناصر موجود در گروه چهاردهم جدول تناوبی از نظر رسانایی الکتریکی و گرمایی مشابه هستند.
	- ۴) هفتمین عنصر دستهٔ p، برخلاف چهاردهمین عنصر دستهٔ p، برای تشکیل پیوند با اکسیژن الکترون از دست می دهد.

#### ٧٨- در كدام گزينه، مقايسة سرعت واكنش فلزها با آب، درست بيان شده است؟

 $Na > Rb > Mg > Cr$  (Y  $Cr > Mg > Rb > Na$  $Rb > Na > Mg > Cr$  (f  $Mg > Na > Cr > Rb$  or

#### 94- با فلز M میتوان آهن را از FeO(s) استخراج نمود، ولی فلز  $\rm\,X$  با آهن  $\rm\,(II)$  اکسید واکنش نمیدهد؛ در اینصورت میتوان نتیجه گرفت:

#### (نماد عنصرهای M و X فرضی هستند.)

#### ۸۰- با توجه به واکنشهای زیر که بهطور طبیعی رخ میدهند، چند مورد از عبارتهای زیر درست است؟ (نماد عنصرها فرضی است.)

$$
A + M_{\gamma}(SO_{\gamma})_{\gamma} \to \cdots \qquad X + A(NO_{\gamma})_{\gamma} \to \cdots
$$

- واکنشپذیری فلز  $\rm M$  از هر کدام از فلزهای  $\rm A$  و  $\rm X$  کمتر است.  $\bullet$
- اگر  $\rm A$  فلز قلیایی خاکی دورهٔ چهارم جدول تناوبی باشد،  $\rm M$  میتواند مس باشد.  $\rm A$ 
	- اگر فلزهای  $\rm X$  و  $\rm A$  همگروه باشند، شعاع اتمی  $\rm A$  از  $\rm X$  بیشتر است.  $\bullet$ 
		- استخراج  ${\rm X}$  نسبت به  ${\rm A}$  دشوارتر است. •
	- در ظرفی از جنس  $\rm M$  میتوان محلولی از کاتیون  $\rm X^{\rm Y+}$  را نگهداری کرد.  $\bullet$ 
		- $\Upsilon$  ()
			- $\Delta$  (۳

محل انجام محاسبات

 $F(T)$ 

 $\mathbf{r}$  ( $\mathbf{r}$ 

## سایت جستجوی معلم خصوصی

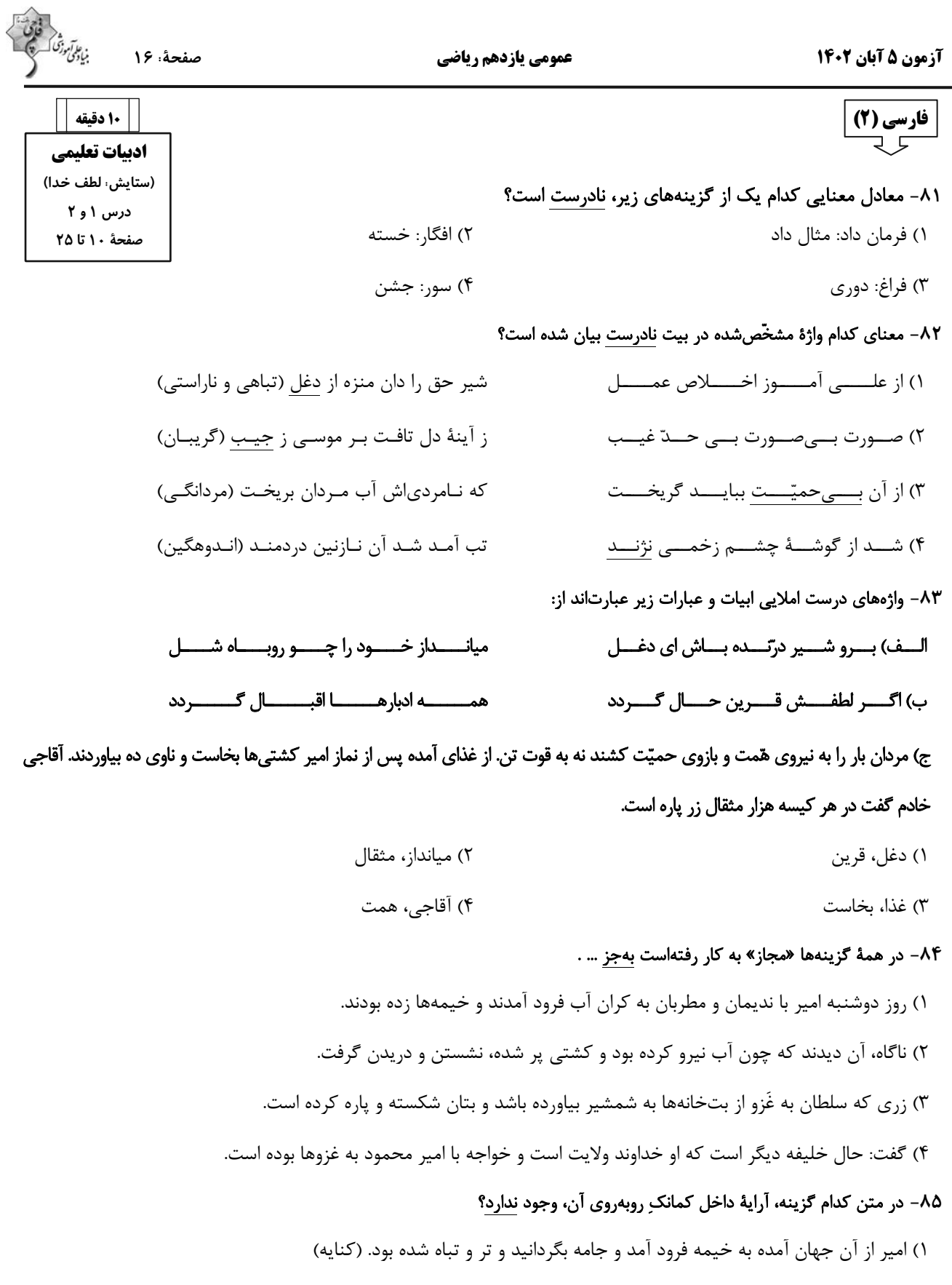

- ۲) پردههای کتان آویخته و تر کرده و بسیار شاخهها نهاده و تاسهای بزرگ پر یخ بر زبر آن. (جناس)
- ٣) و ديگر روز امير نامهها فرمود به غزنين و جملهٔ مملكت بر اين حادثهٔ بزرگ و صعب كه افتاد. (مجاز)
	- ۴) این صلت فخر است پذیرفتم و باز دادم که مرا به کار نیست. (تشبیه)

## سایت جستجوی معلم خصوصی

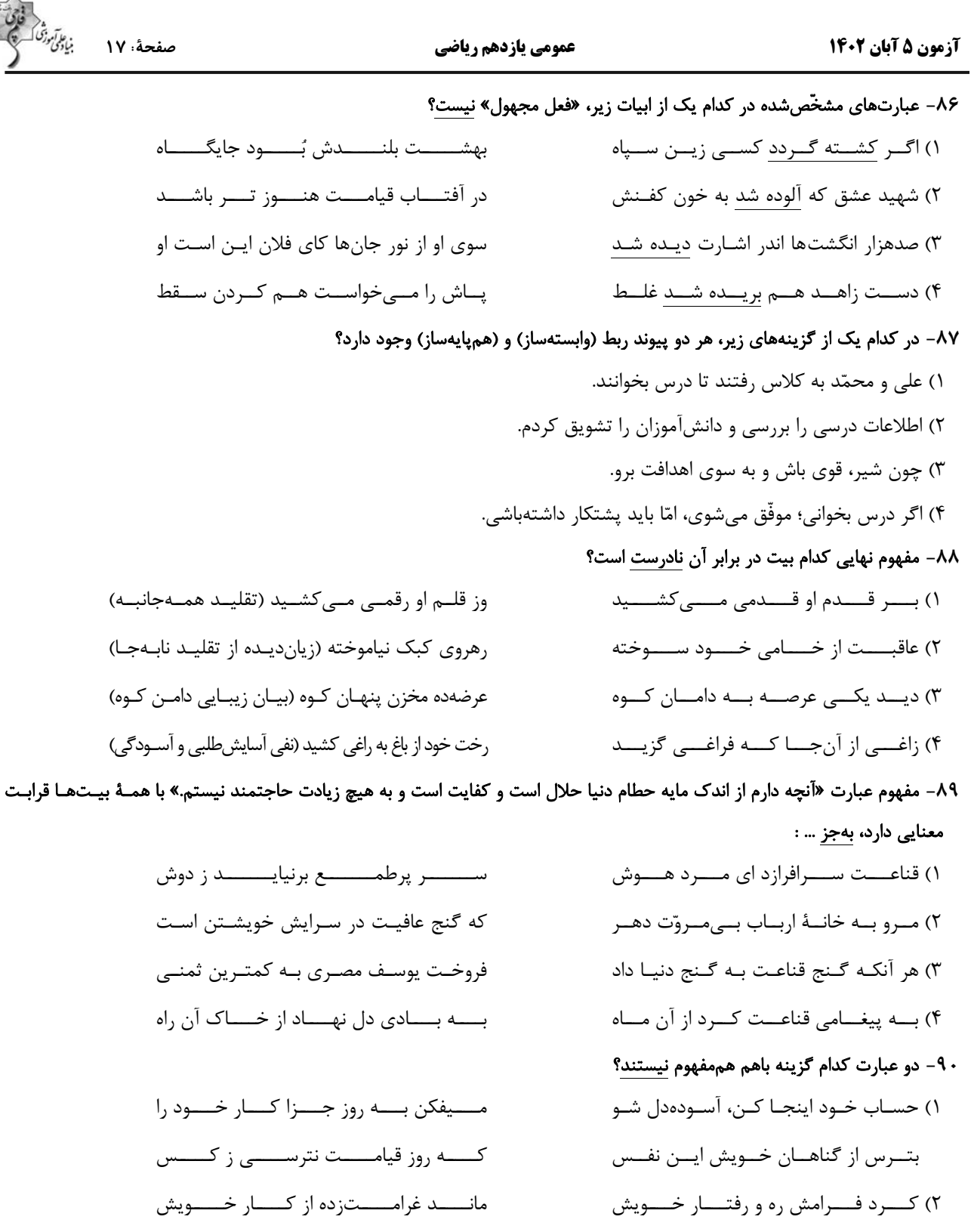

بساقى عمسر ايسستادهام بسمه غرامست عمـر نبــود آن چــه غافــل از تــو نشســتم گـر نــام و ننــگ داري، از آن فخـر، عــار دار ۳) فخــري كــه از وســيلت دونهمتــي رســد هـان تـا ز پــی جـاه، چـو دونـان نــدوی خاقسانی اگسر در کسف همست گسروی کــه خلــق از وجــودش در آســايش اســت ۴) خــدا را بــر آن بنــده بخشــايش اســت بــه تســـبيح و ســـجاده و دلـــق نيســـت طريقــت بــهجــز خــدمت خلــق نيســت

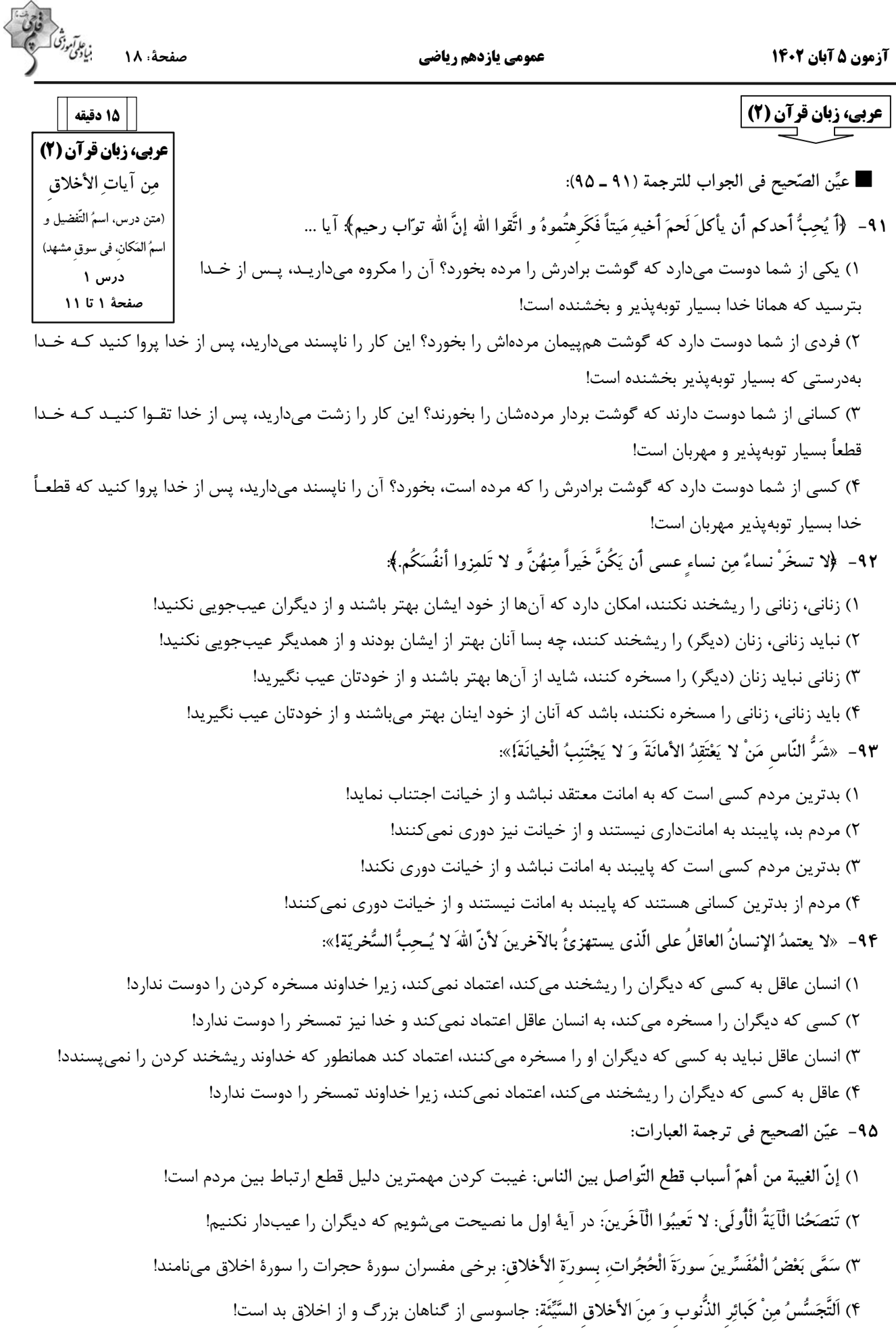

### سایت جستجوی معلم خصوصی

آزمون 5 آبان 1402

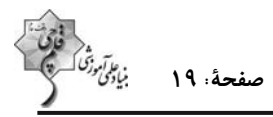

عمومي يازدهم رياضي

#### تبدیل به تست نمونه سؤالهای امتحانی

- ١٠١- عيِّن الخطأ في ترجمة الكلمات: ۱) میزان: ترازو ۳) فسوق: آلوده شدن به گناه ١٠٢- عيّن الخطأ في المترادفات و المتضادّات: ۱) الحيّ ≠ الميّت ۳) بُعثتُ = اُر سلتُ ١٠٣- عيِّن الخطأ في ترجمة الأفعال: ١) أعطني تلك المصابيح!: بده ٣) جادلِ الأشقياء!: بحث كن
- ٢) فضح: رسوا شدن ۴) عجب: خودپسندي ۲) إقتراب لح إبتعاد ۴) لَمَزَ ≠ِ عابَ ۲) تَفضَّل یا أخی و انظرْ هذا!: میبینم ۴) سألتُ في حصّة الكيمياء سؤالاً: پرسيدم

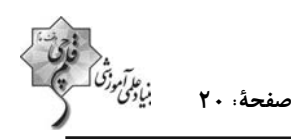

#### عمومي يازدهم رياضي

آزمون 5 آيان 1402

٠٠۴ - عيّن الخطأ في الحوار: ١) هل عندكم قميصٌ أَزِرق؟!: لا، ليس عندنا، لَنا لَونٌ أَبِيض فقط! ٢) كَم أسعارُ الفَساتين؟!: تختلفُ الأسعارُ حسبَ النّوعيّات! ٣) هل تُريدُ سَراويل أفضل من هذه؟!: ذلك مَتجَر زَميلي، له سَراويل أفضَل! ۴) كَم صار المبلغ لهذا القميص؟!: صارَ مِئتَين و عِشرين ألف تومان! ١٠۵– ما هو المناسبُ للفراغين: «أُريدُ ... مِن هذا. هذه ... غاليةً!» ٢) أرخصَ– الأسعارُ ١) لوناً أصفر – تخفيضً ۴) سراويلُ- القميص الرجاليّ ٣) أبيضَ– النوعيات ■ إقرأ النّصّ التّالى ثمَّ أجب عن الأسئلة بدقّة: العُجبُ هو تَعظيمُ العَمل الصَّالح و الابتهاجُ به، و اِعتِبار الإنسان نَفسَه غَير مُقصِّر، مَن عملَ أعمالاً صالِحة مِن الصّوم و الصَّلاة، يَكتسِب الابتهاجَ لنَفسِهِ، فإن كانَ مِن حيث كونها مَوهبة مِن الله لَه، و كان معَ ذلك خائِفاً مِن نَقصِها، طالباً مِن الله الازديــاد مِنهــا، لــيسَ ذلــكَ الابتِهاجُ عُجباً، و إن كانَ مِن حيثِ كونها صفته وَ قائمة بهِ. فيُعظِّمها و رأى نفسَه خارجاً عَن حدِّ التّقصير، فذلكَ هوَ العُجبُ. إنَّ أهلَ الأخلاق السَّيِّئة و الذُّنوب يسرُّونَ (يَفرحونَ) بأخلاقِهم السيِّئة، هُم يَتصوَّرونَ أنَّ الإيمانَ بالله وَ التديّن مِن ضَعفِ العَقل و صِغرهِ، فَهُو أسوأ الدَّرجاتِ في العُجب، فَيذهب ماءُ وجههم تَدريجيّاً و لا يَعتمِدُ النّاسُ عَلَيهم أبداً! ١٠۶- عيّن المُناسب لعُنوان النّصِّ: ۲) توضیح العُجب و توصیفه ١) العُجبُ و العَمَلُ الصَّالِحُ ۴) أسوأ الدّرجات في العُجب ٣) العُجبُ و الايمانُ ١٠٧- عيِّن الصِّحيحَ: مَن يَفقدُ كرامتَه عندَ النَّاس؟ الَّذي ... ٢) يَفرحُ بكلِّ ما عَمل من خَير و شرّ! ١) لا يصومُ و لا يُصلَّى كلَّ الأيَّام! ۴) يُصبحُ أهلَ الذُّنوب و الغُرور! ٣) لا يَشكرُ اللّهَ بسبب أعمالِهِ! ١٠٨- على حَسب النّصِّ، عيِّن الصَّحيحَ: ١) إنّ العُجبَ يَزِيدُ قُبحَ أعمال المُذنِبين! ٢) الرَّجل الّذي يَسرُّ بما يعمل يوميّاً فهو مَغرورٌ حتماً! ٣) مَن يفرحْ بأعماله يتصوّر أن الايمان بالله مِن صغِر العَقل! ۴) لا يَعتمِدُ النَّاسُ على اِنسان يقدرُ أن يَكتسِبَ الابتهاجَ لنفسِهِ! 1 . ٩- «فإن كان من حيث كونها موهبة من الله له...»؛ ما هُو المَقصودُ؟ ١) تو خود حجاب خودي حافظ از ميان برخيز! ۲) ز یزدان دان نه از ارکان که کوته دیدگی باشد! ۳) در آن دریا فکن خود را که موجش باشد از حکمت! ۴) زاهد مغرور اگر در کعبه باشد فاجرست! ١١٠- عَيِّن الخطأ عَن نوعيّة الكلماتِ أوْ مَحلِّها الإعْرابيِّ لِلكلماتِ الَّتي تَحتها خطُّ:ّ ١) السنِّئة: صفة ٢) الايمان: مصدر ۴) العَقل: مجرور بحرفِ الجرِّ ٣) أسوّأ: اسم التفضيل

#### سایت جستجوی معلم خصوصی

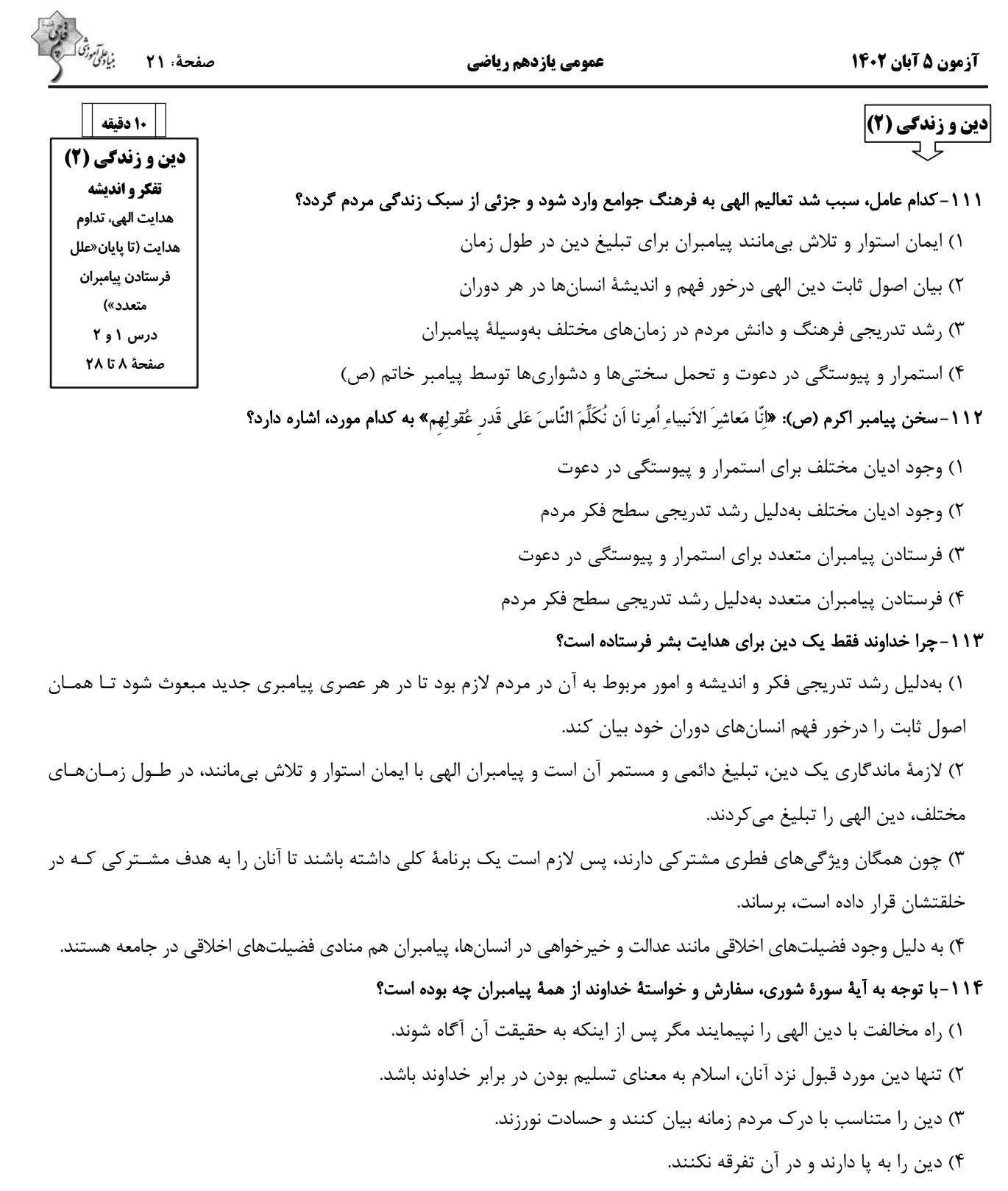

## ۱۱۵-هر یک از موارد «کسب فضایل اخلاقی مانند راستگویی» و «علاقه به فضایل اخلاقی مانند خیرخواهی» بهترتیب، مربوط به کدام موضوعات مستند؟

١) خواستهٔ خدا در برنامهٔ دین در عرصهٔ عمل- ویژگی های فطری مشترک ۲) خواستهٔ خدا در برنامهٔ دین در عرصهٔ ایمان- ویژگیهای فطری مشترک ۳) ویژگی های فطری مشترک – خواستهٔ خدا در برنامهٔ دین در عرصهٔ ایمان ۴) ویژگی های فطری مشترک – خواستهٔ خدا در برنامهٔ دین در عرصهٔ عمل

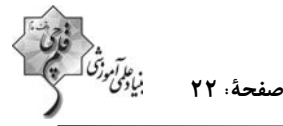

**آزمون 5 آیان 1402** 

عمومي يازدهم رياضي

- ۱۱۶-با توجه به آیات الهی، دست یافتن به زندگی حقیقی ثمره و نتیجهٔ چیست و چه عاملی سبب شده است که همواره شاهد ارائهٔ برنامههای گوناگون از جانب مکاتب بشری باشیم؟
	- ۱) «استجیبوا لله و للرسول»– احتیاج انسان به برنامهای که سعادت او را تضمین کند.
	- ۲) «استجیبوا لله و للرسول»- احتیاج انسان به برنامهای که پاسخ گوی نیازهای طبیعی و غریزیاش باشد.
	- ٣) «و عملوا الصالحات و تواصوا بالحق و تواصوا بالصبر»- احتياج انسان به برنامهاي كه سعادت او را تضمين كند.
	- ۴) «و عملوا الصالحات و تواصوا بالحق و تواصوا بالصبر»– احتياج انسان به برنامهاي كه پاسخگوي نيازهاي طبيعي و غريزياش باشد.

#### ۱۱۷-بیت «از کجا آمدهام آمدنم بهر چه بود/ به کجا می٫روم آخر ننمایی وطنم» بهترتیب، به کدامیک از نیازهای اساسی انسان اشاره دارد؟

- ۱) درک راه درست زندگی شناخت هدف زندگی ۲) شناخت هدف زندگی- در ک راه درست زندگی ۳) درک راه درست زندگی- درک آیندهٔ خویش
	- ۴) شناخت هدف زندگی- در ک آیندهٔ خویش
- ۱۱۸–کدامیک از نیازهای انسان خود را در سؤال «چگونه زیستن» نشان میدهد و «جامعیت و قابل اعتماد بودن» از ویژگیهای چیست؟
	- ۱) کشف راه درست زندگی- سؤالهای مطرح شده در قالب نیازهای برتر ۲) شناخت هدف زندگی- سؤالهای مطرح شده در قالب نیازهای برتر
		- ۳) کشف راه درست زندگی- پاسخهای داده شده به نیازهای بنیادین
			- ۴) شناخت هدف زندگی پاسخهای داده شده به نیازهای بنیادین
- ۱۱۹-پاسخ به سؤالهای اساسی انسان چگونه مقدور میباشد و با توجه به سخن حکیمانهٔ امام کاظم (ع) چه کسی رتبهاش در دنیا و آخرت بـالاتر است؟
	- ۱) در کنار هم قرار گرفتن عقل و وحی- ایمانش بیشتر باشد. ٢) در کنار هم قرار گرفتن عقل و وحی- عقلش کاملتر باشد. ۳) با معرفت و آگاهی کامل از سرمایههای الهی- ایمانش بیشتر باشد. ۴) با معرفت و آگاهی کامل از سرمایههای الهی- عقلش کامل تر باشد.
- ۱۲۰-با توجه به فرمایش حضرت موسی بن جعفر (ع)، معرفت برتر چه ثمرهای خواهد داشت و توانایی حرکت به سوی هـدف درسـت، نتيجـهٔ وجود کدام ارزش در انسان است؟
	- ۱) کشف راه درست زندگی- اختیار و انتخاب
	- ٢) يذيرش بهتر ييام الهي- فطرت ياک الهي
	- ۳) کشف راه درست زندگی- فطرت پاک الهی
	- ۴) پذيرش بهتر پيام الهي- اختيار و انتخاب

#### سایت جستجو *ی* معلم خص

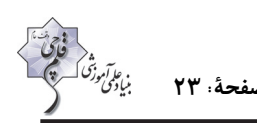

**121- Once cultures appeared, they never stopped changing and ..., and these unstoppable changes are what we call "history".** 1) choosing 2) developing 3) communicating 4) finding **122- The heart is in a hurry to pump oxygenated blood, while the ... is in a hurry to comprehend the condition.**  1) mind 2) point 3) activity 4) information **123- In December, I was allowed to go outside for the first time after ... two months inside hospitals.**  1) largely 2) nearly 3) luckily 4) really **124- One of my best friends at college whose name is Jack has published more than 20 books … novels, poetry, and short stories.** 1) since 2) including 3) together 4) despite **125- A diary is a book in which you can write down the … you have had during a day, a month, or a year.** 1) experiences 2) means 3) continents 4) hosts **126- It is ... for everyone to be able to read the thoughts of another person. Therefore, you cannot be absolutely sure what someone is thinking.** 1) physical 2) native 3) honest 4) impossible *PART B: Reading Comprehension*  **Directions: Read the following passage and answer the questions by choosing the best choice (1), (2), (3), or (4). Then mark the correct choice on your answer sheet.**  *PART A: Vocabulary**Directions: Choose the word or phrase (1), (2), (3), or (4) that best completes each sentence. Then mark the answer on your answer sheet.* **10 دقيقه زبان انگليسي 2( ) زبان انگليسي (2) Understanding People (Get Ready,…, Reading, Vocabulary Development) درس 1 صفحة 15 تا 27**  com. As the theorem is a second that the set of the set of the set of the set of the set of the set of the set of the metric of the metric of the metric of the metric of the metric of the metric of the metric of the metri

**Learning a second language can be challenging, but there are some effective ways to make the process easier. One of the best ways to learn a new language is through immersion. This means surrounding yourself with native speakers or living in a country where the language is spoken. Immersion allows you to practice your language skills in real-life situations, which can improve your fluency and comprehension.** 

**Another important aspect of language learning is regular practice. Setting aside dedicated time each day to study and practice the language will yield better results than sporadic efforts. You can practice by listening to podcasts, watching movies or TV shows in the target language, reading books or articles, and engaging in conversations with native speakers.** 

**Using a variety of resources can also enhance language learning. Textbooks, online courses, language apps, and language exchange programs can provide a well-rounded learning experience. Each resource offers different benefits and can cater to different learning styles.** 

#### **127- What is the main idea of the passage?**

- 1) Learning a second language is easy.
- 2) Language learning can only be done through textbooks.
- 3) Language exchange programs are the best way to learn a second language.
- 4) Immersion and regular practice are effective ways to learn a second language.

#### **128- Which of the following is an example of immersion in language learning?**

- 1) Improving your English writing skill by writing your memories in English
- 2) Living in England to learn English as a second language
- 3) Reading lots of English books to get better at understanding English texts
- 4) Speaking with Persian native speakers to improve your English

#### **129- We can understand from the passage that the word "sporadic" means ... .**

- 1) happening irregularly with no specific pattern
- 2) behaving in the same way over time
- 3) being knowledgeable, skilled and experienced
- 4) having the ability to understand something fully

#### **130- Which of the following is NOT a resource that can help you with language learning, according to the passage?**

- 
- 

1) TV shows 2) Online courses 3) Letters and emails 4) Podcasts

سایت جستجوی معلم خصوصی

# پدید آورندگان آزمون ۵ آبان

## سال یازدهم ریاضی

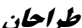

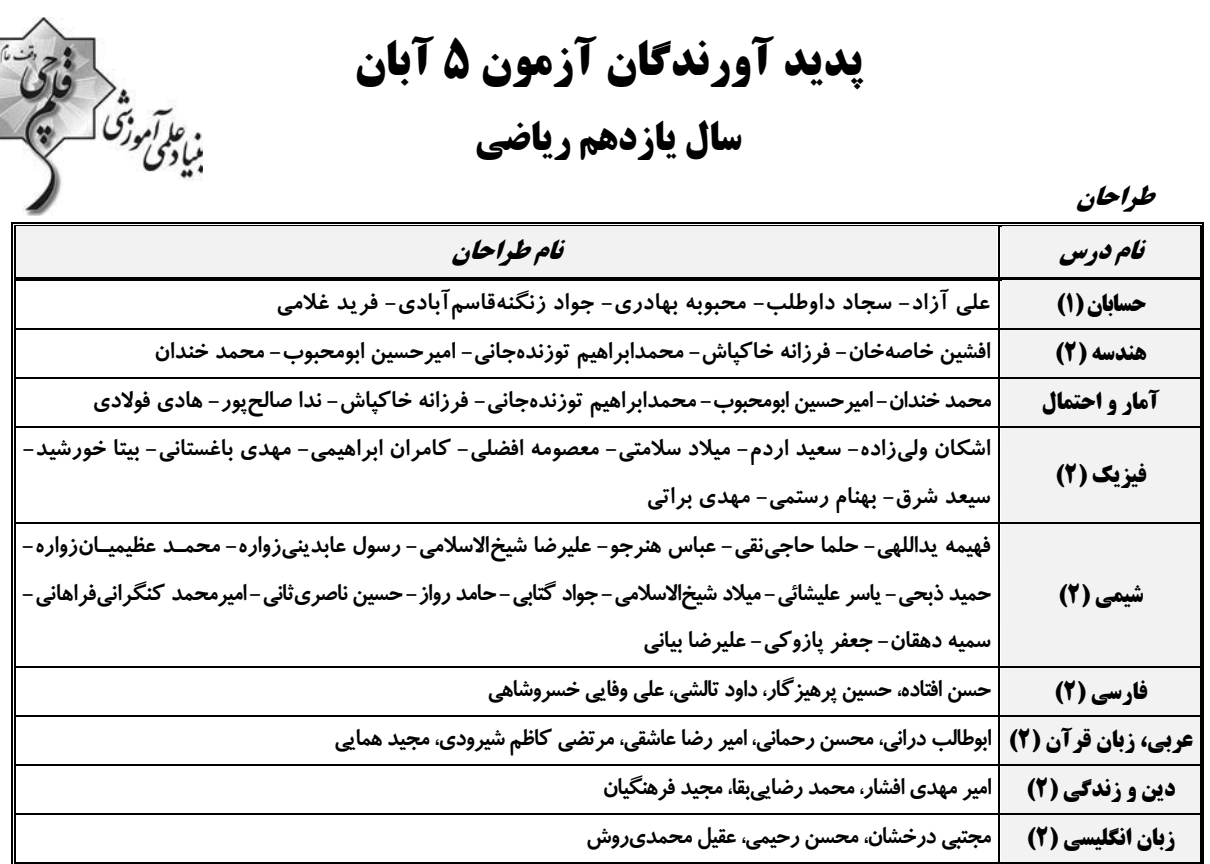

## گزینشگران، مسئولین درس و ویراستاران

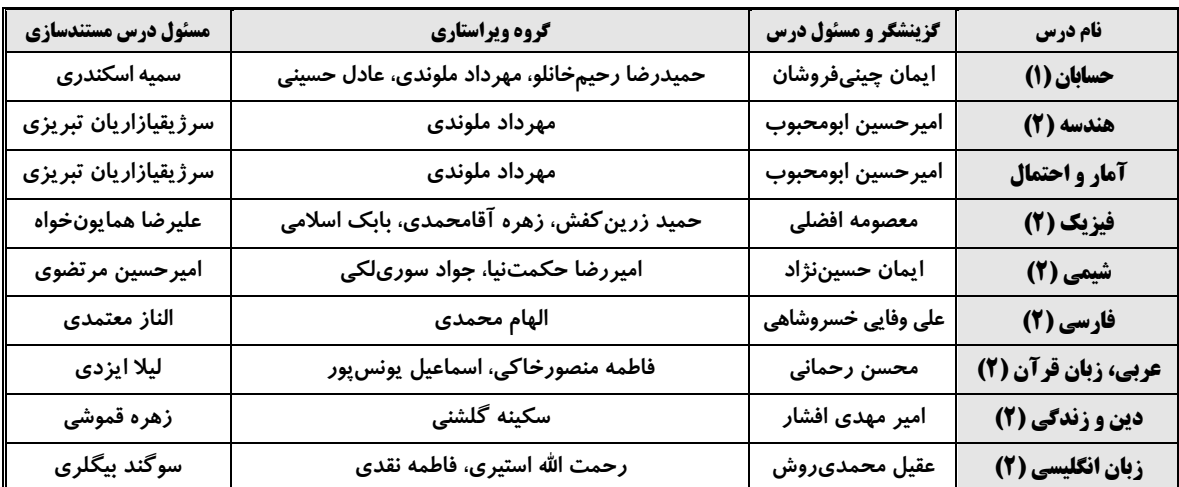

## كروه فني وتوكيد

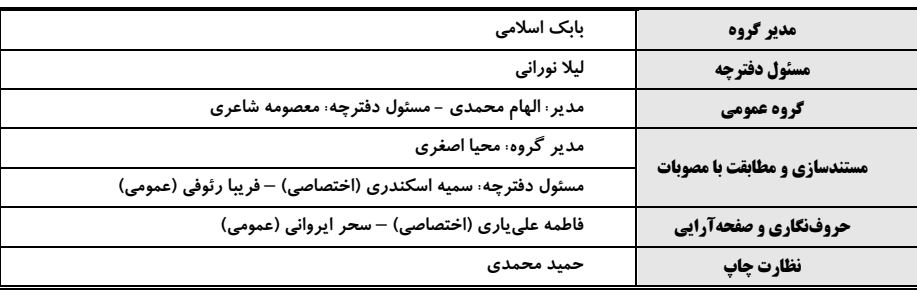

## بنیاد علمی آموزشی قلمچی (وقف عام)

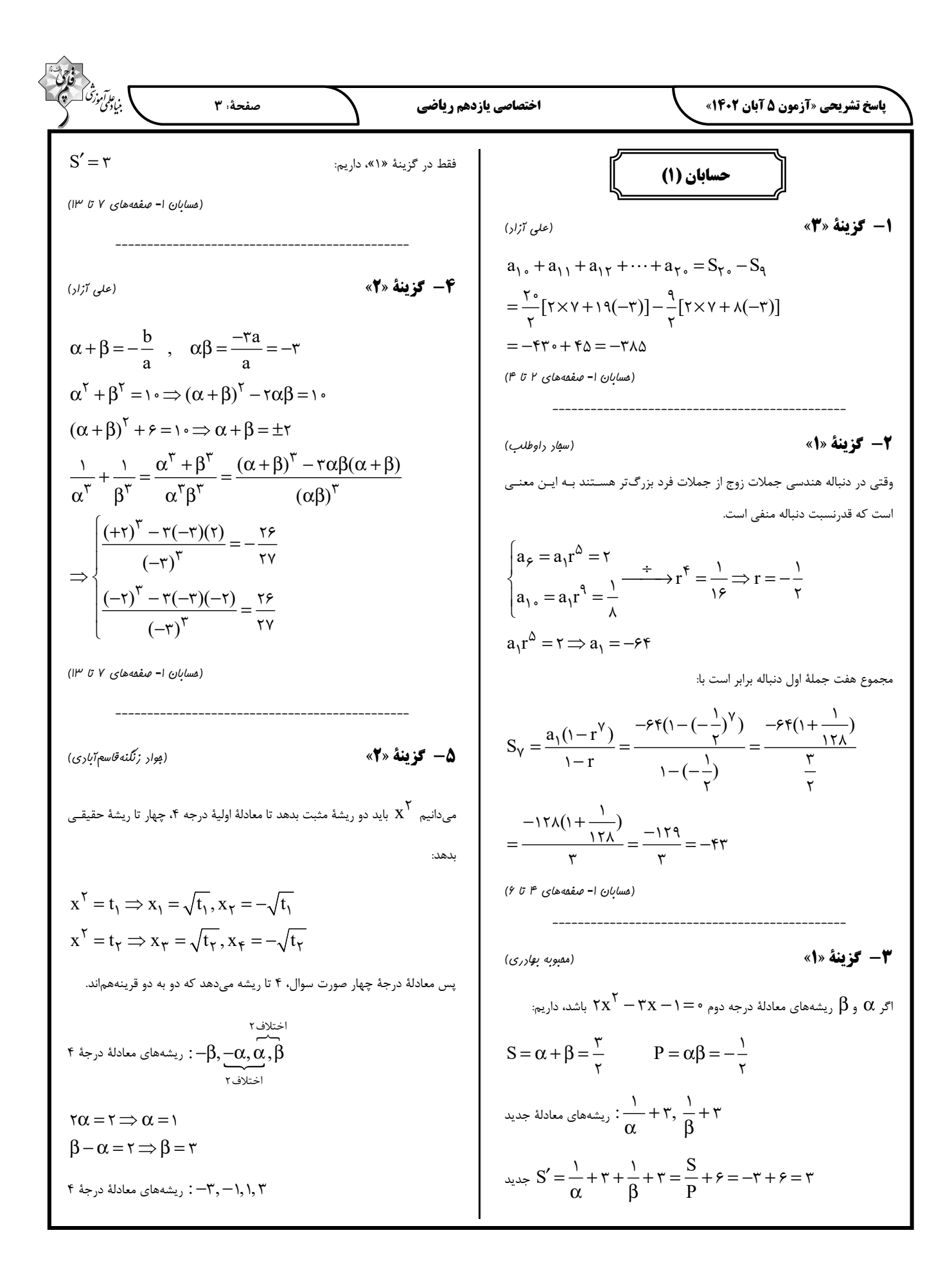

$$
\frac{\sum_{i=1}^{n} \sum_{j=1}^{n} \sum_{j=1
$$

Ш

п

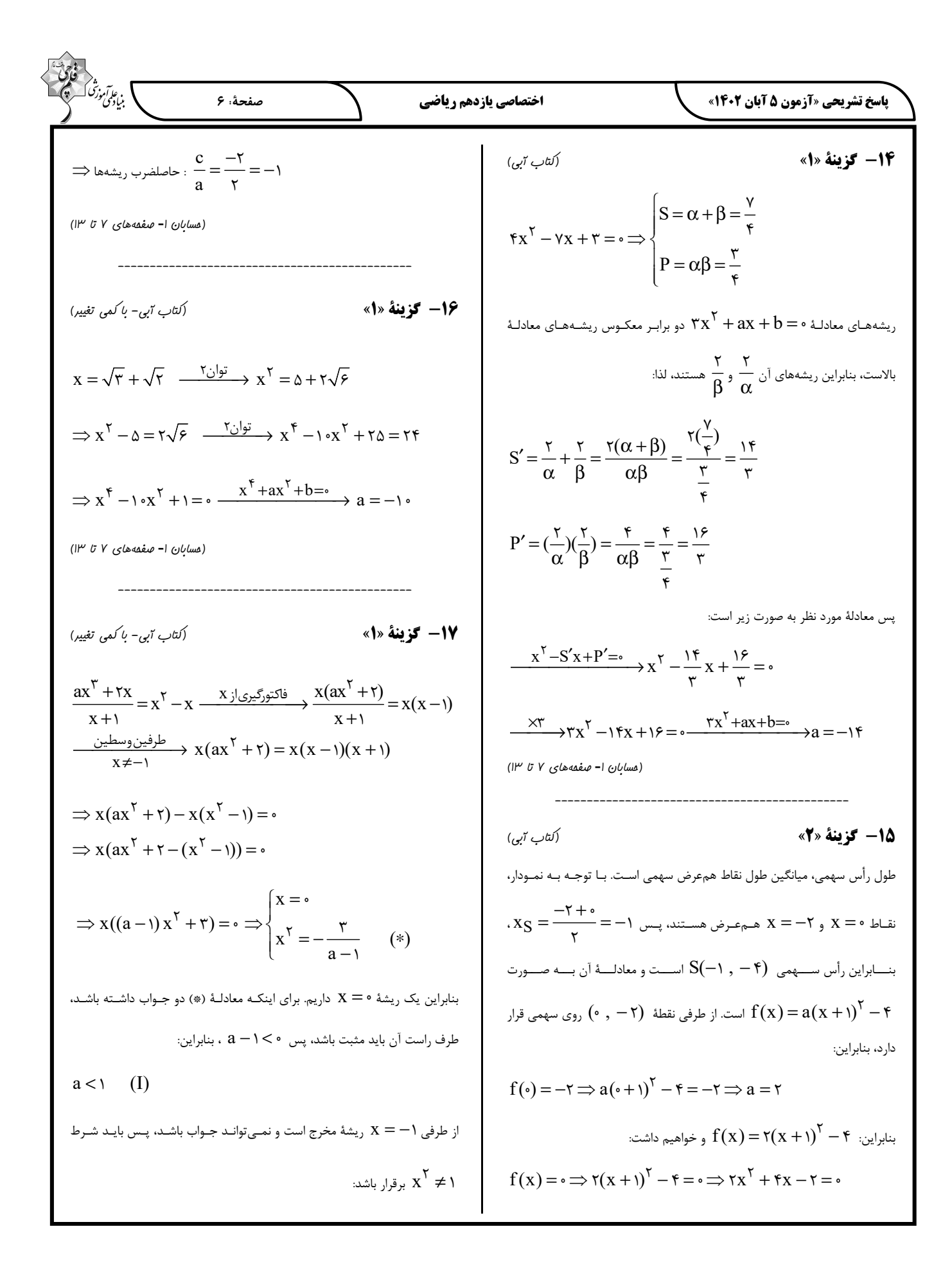

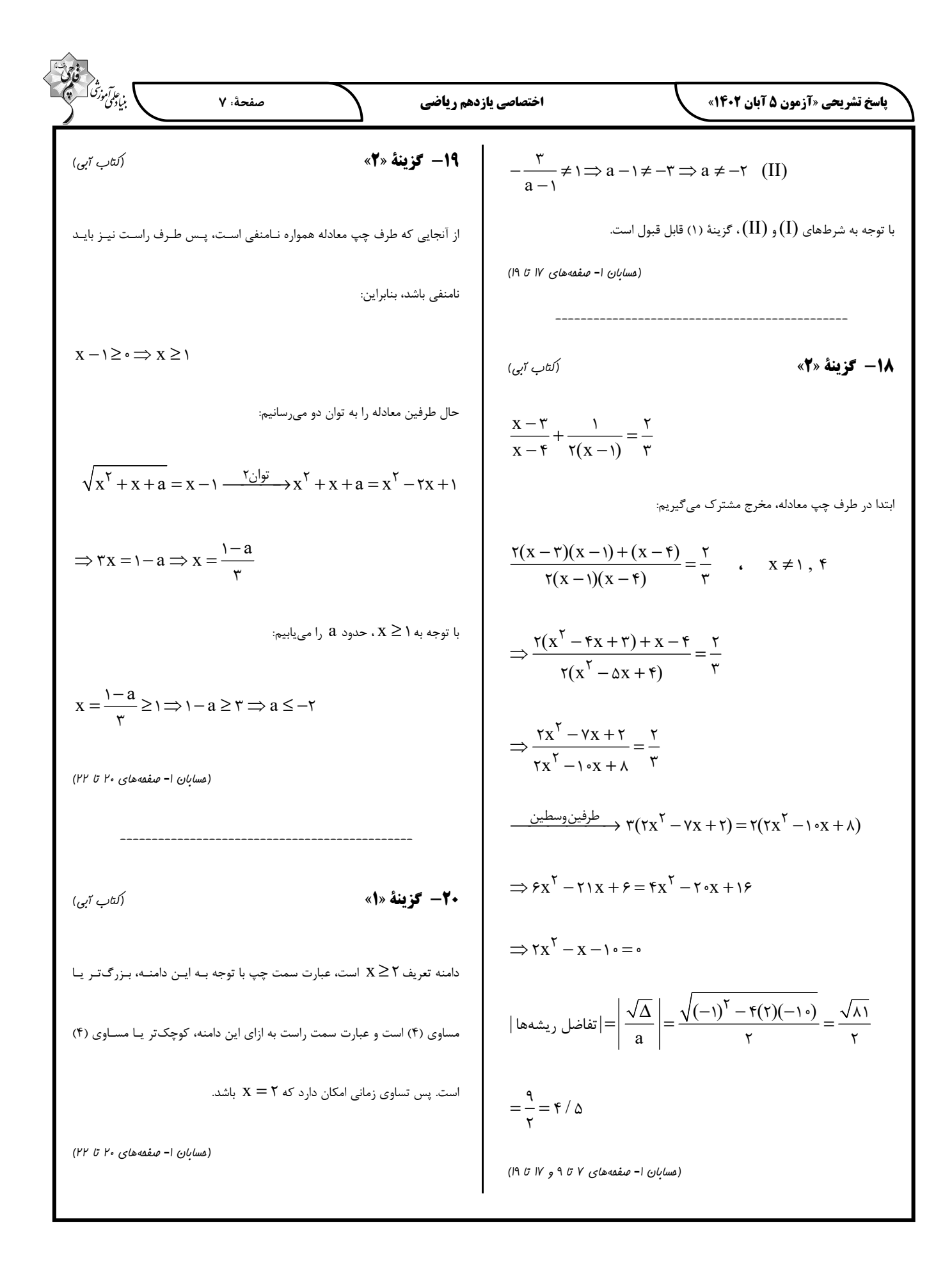

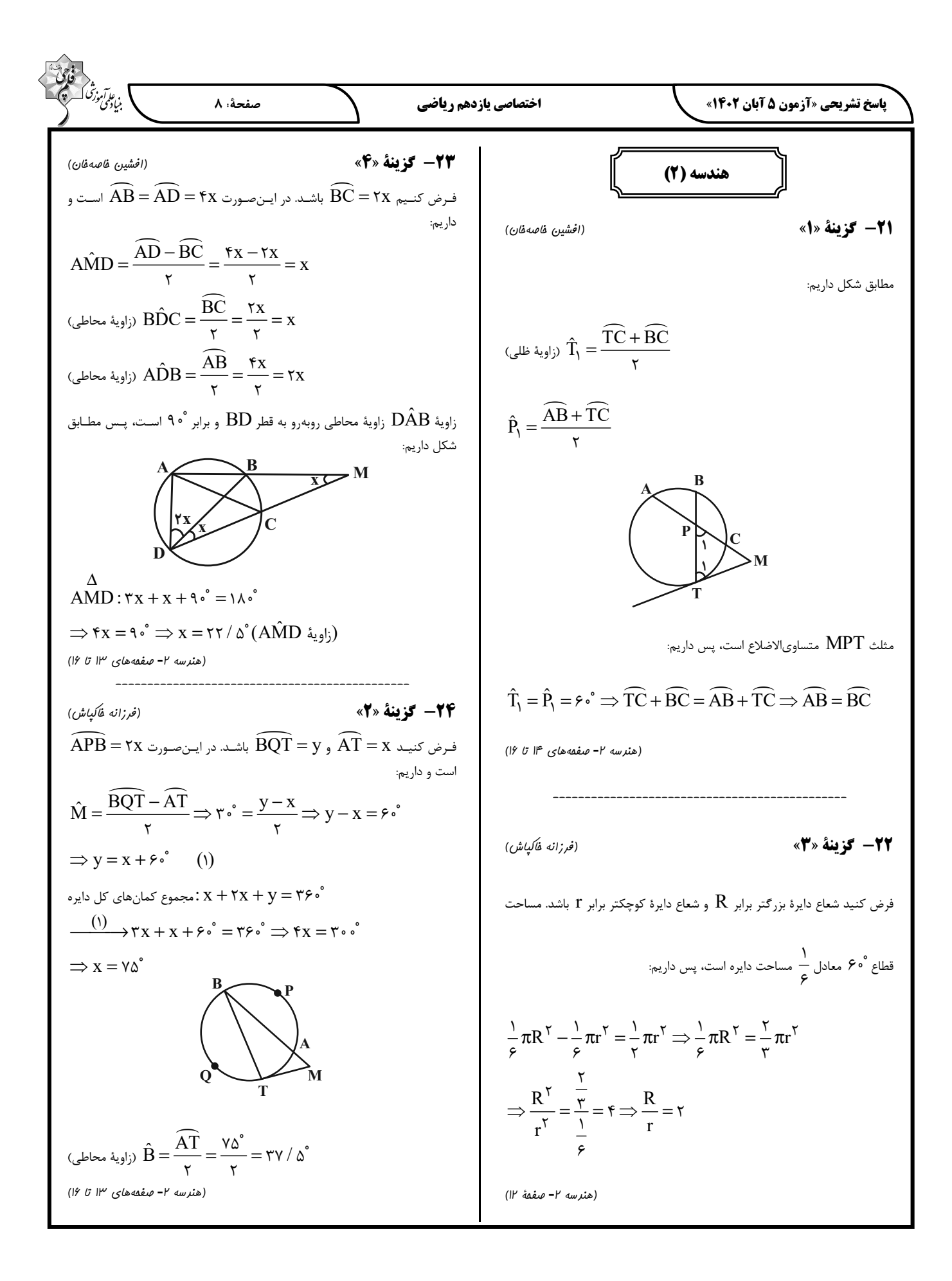

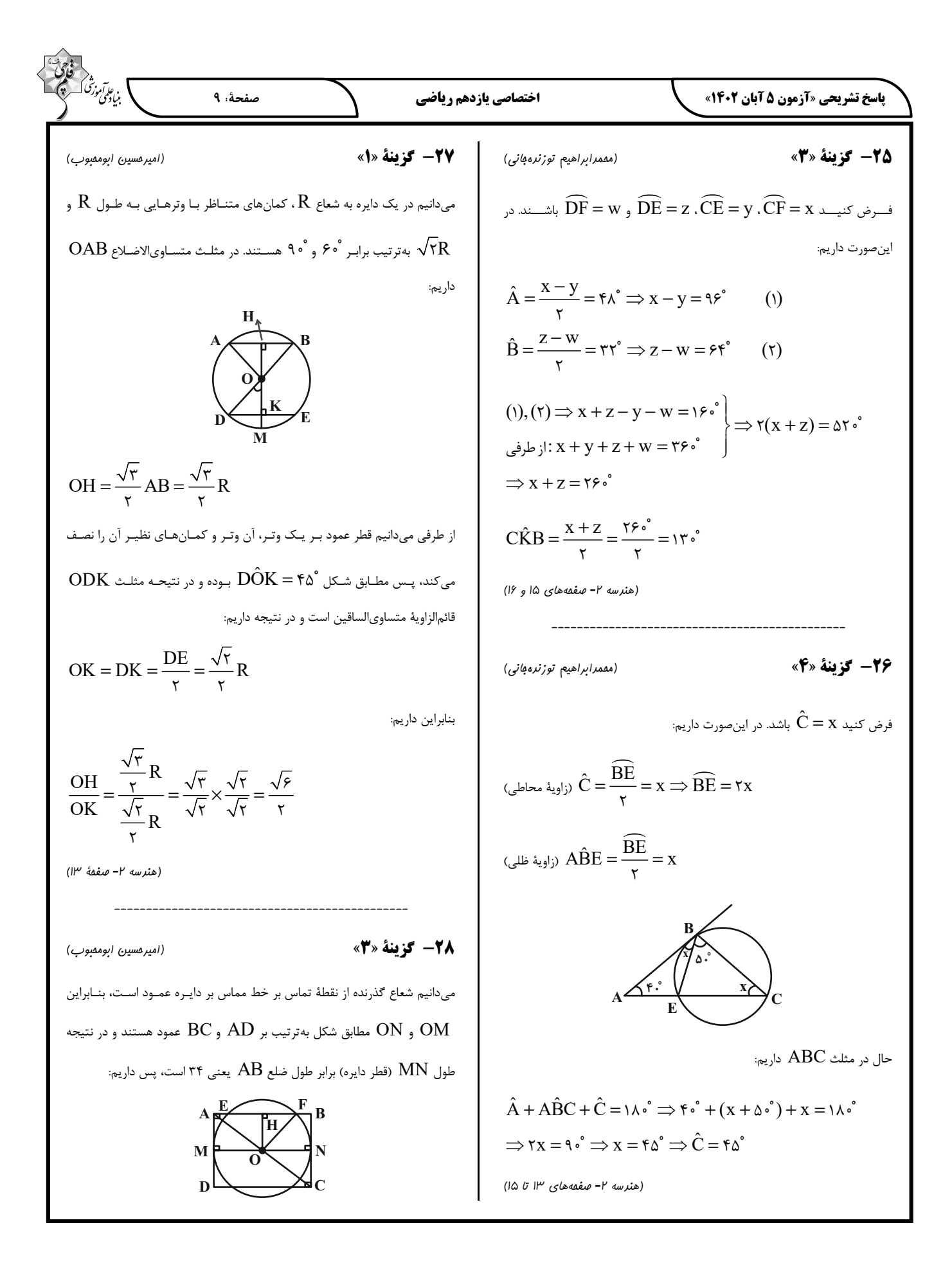

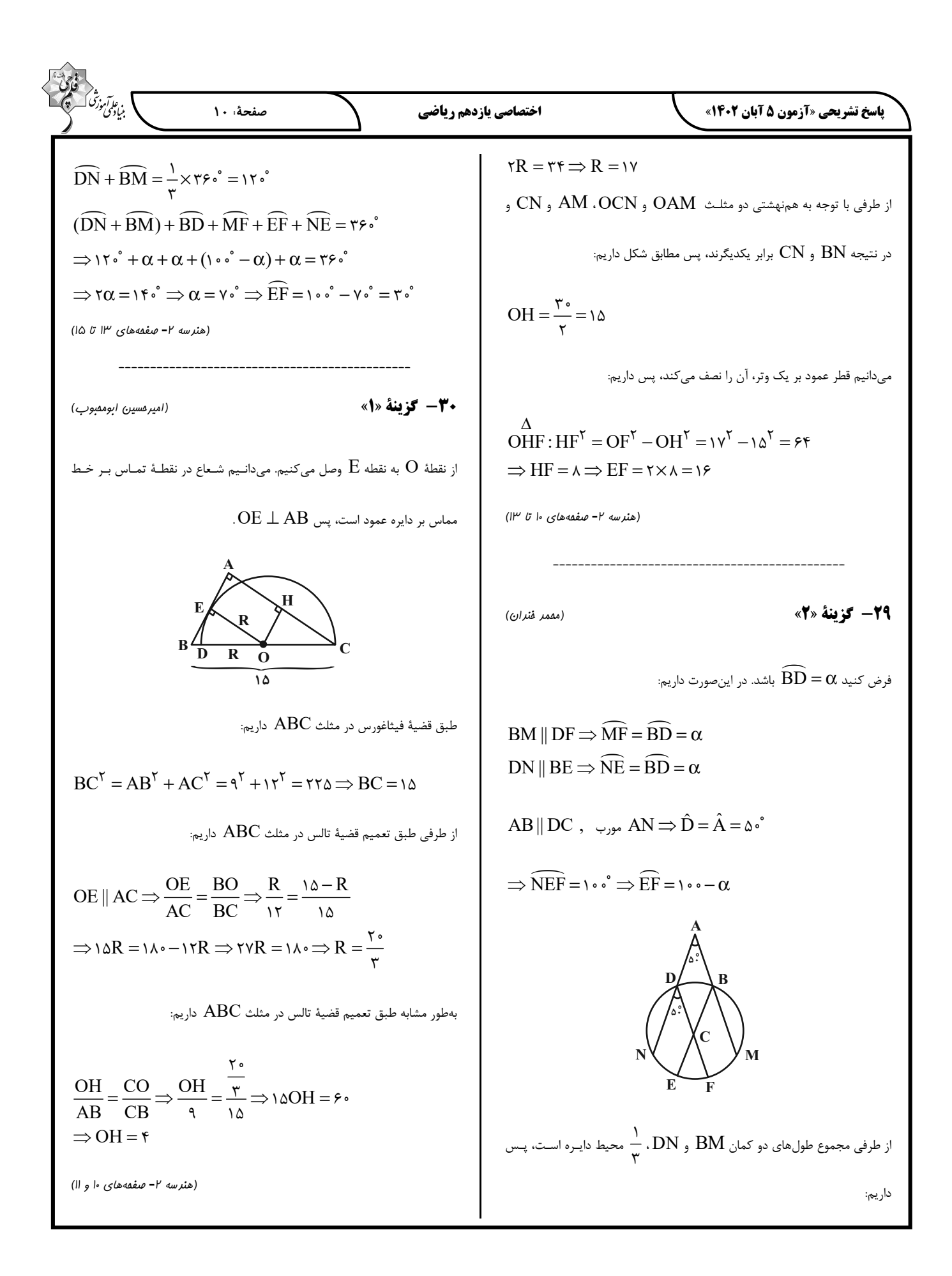

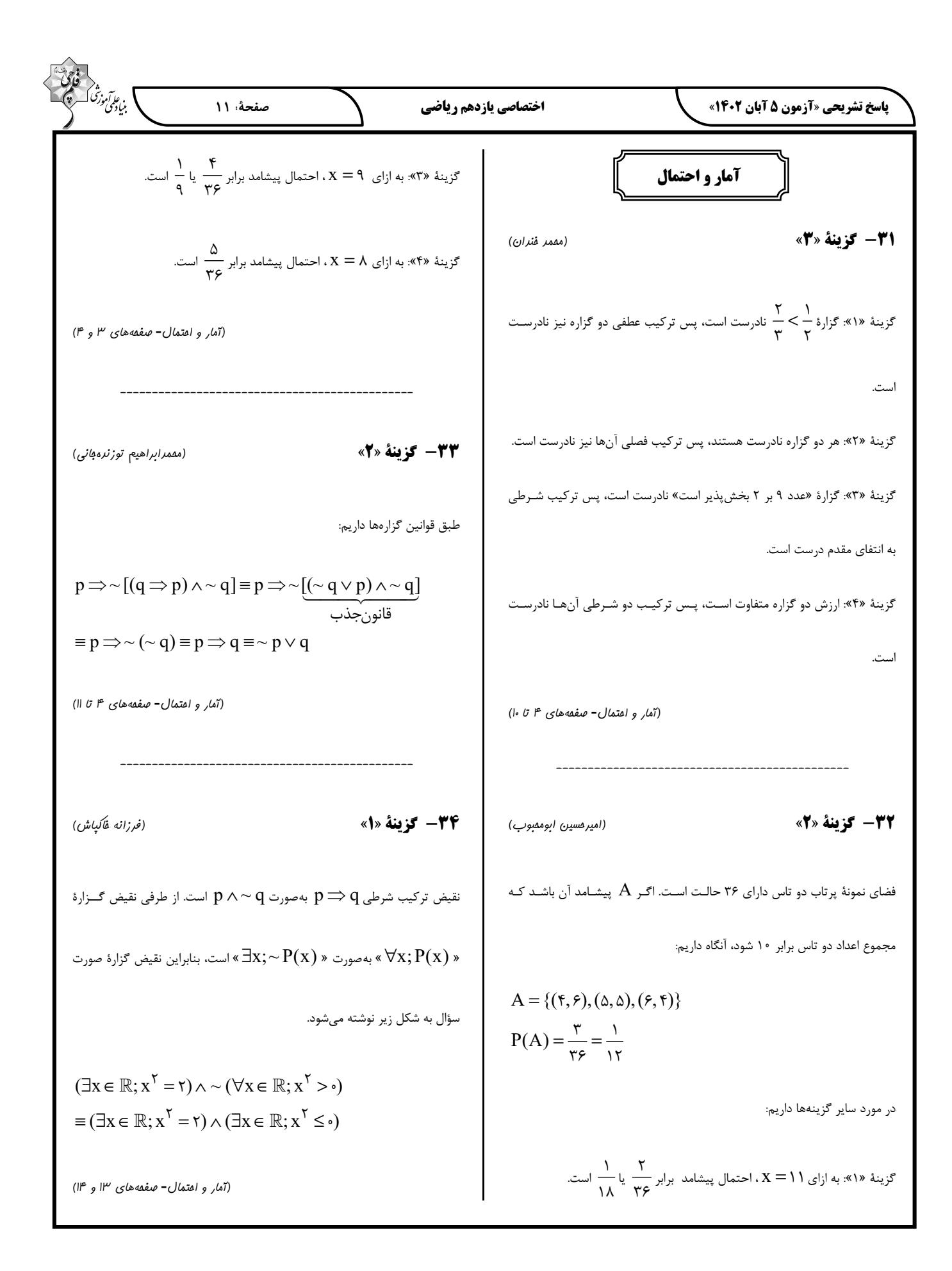

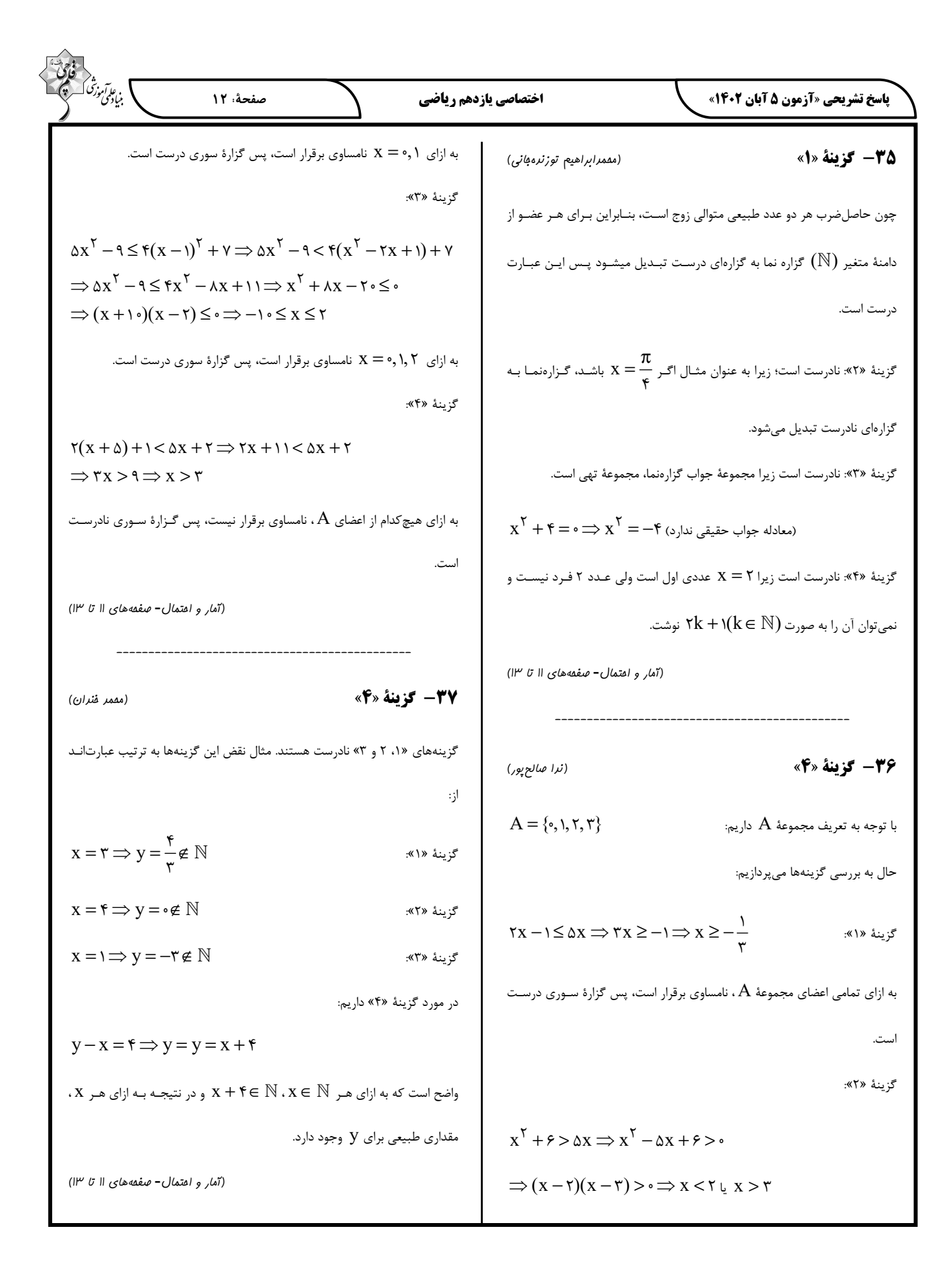

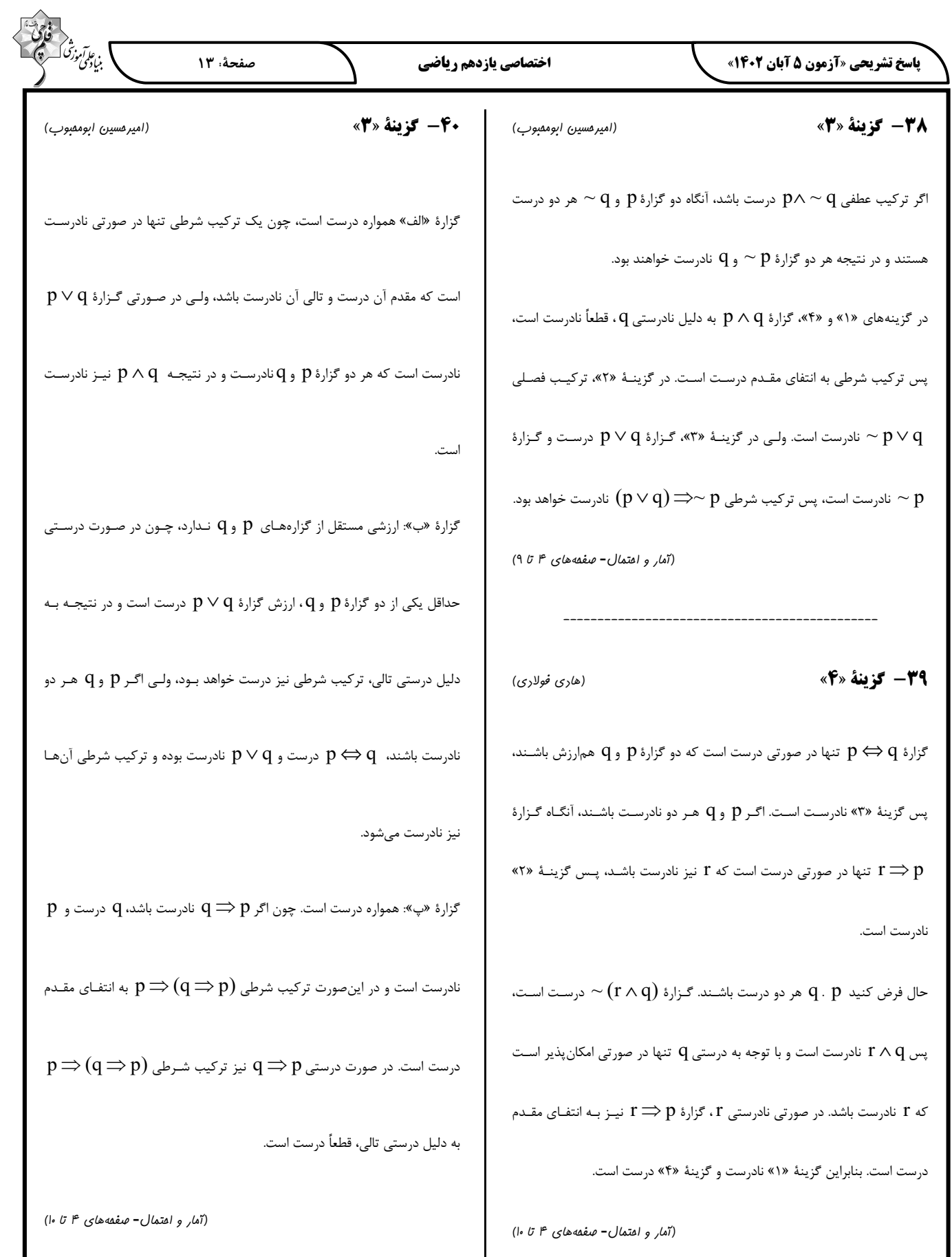

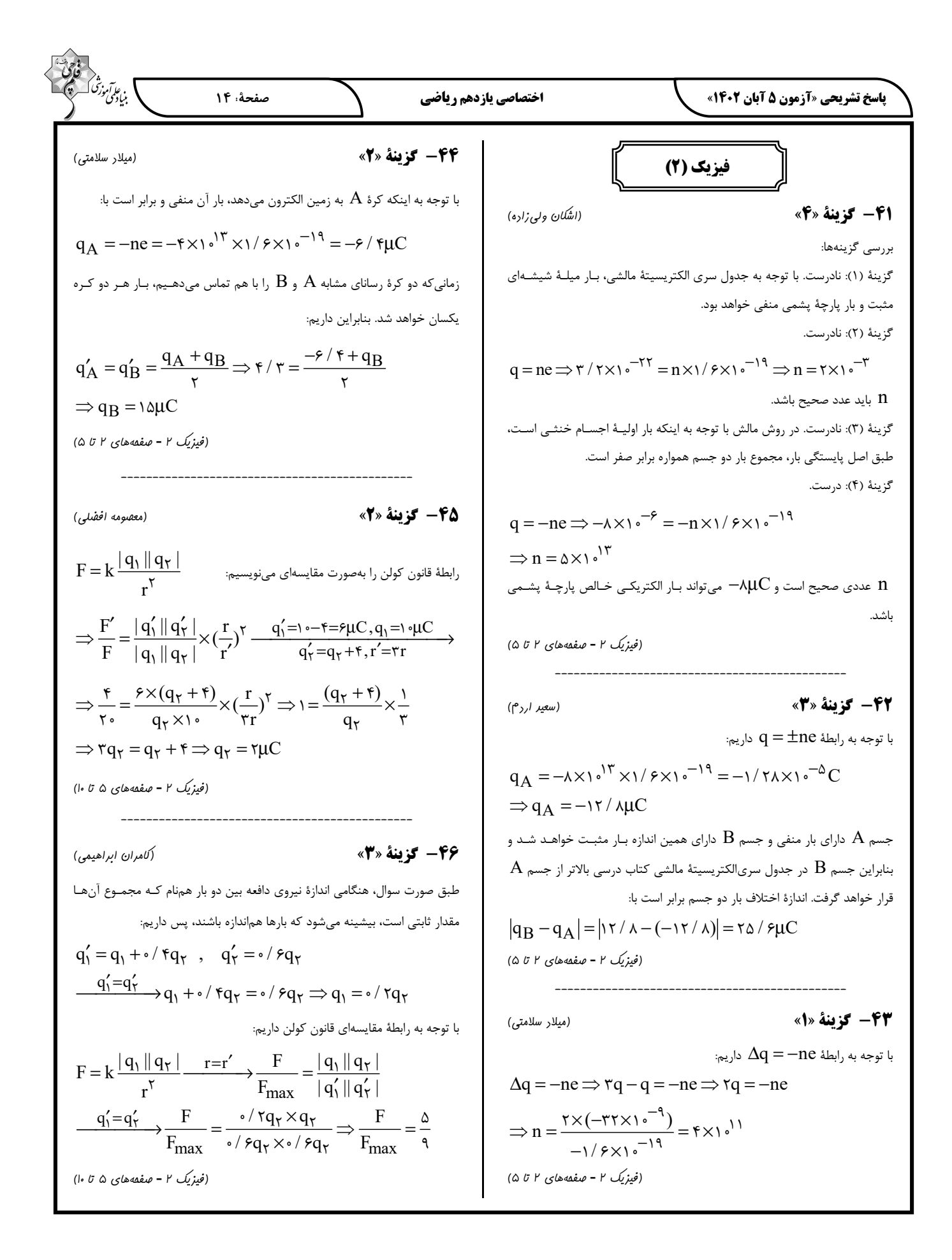

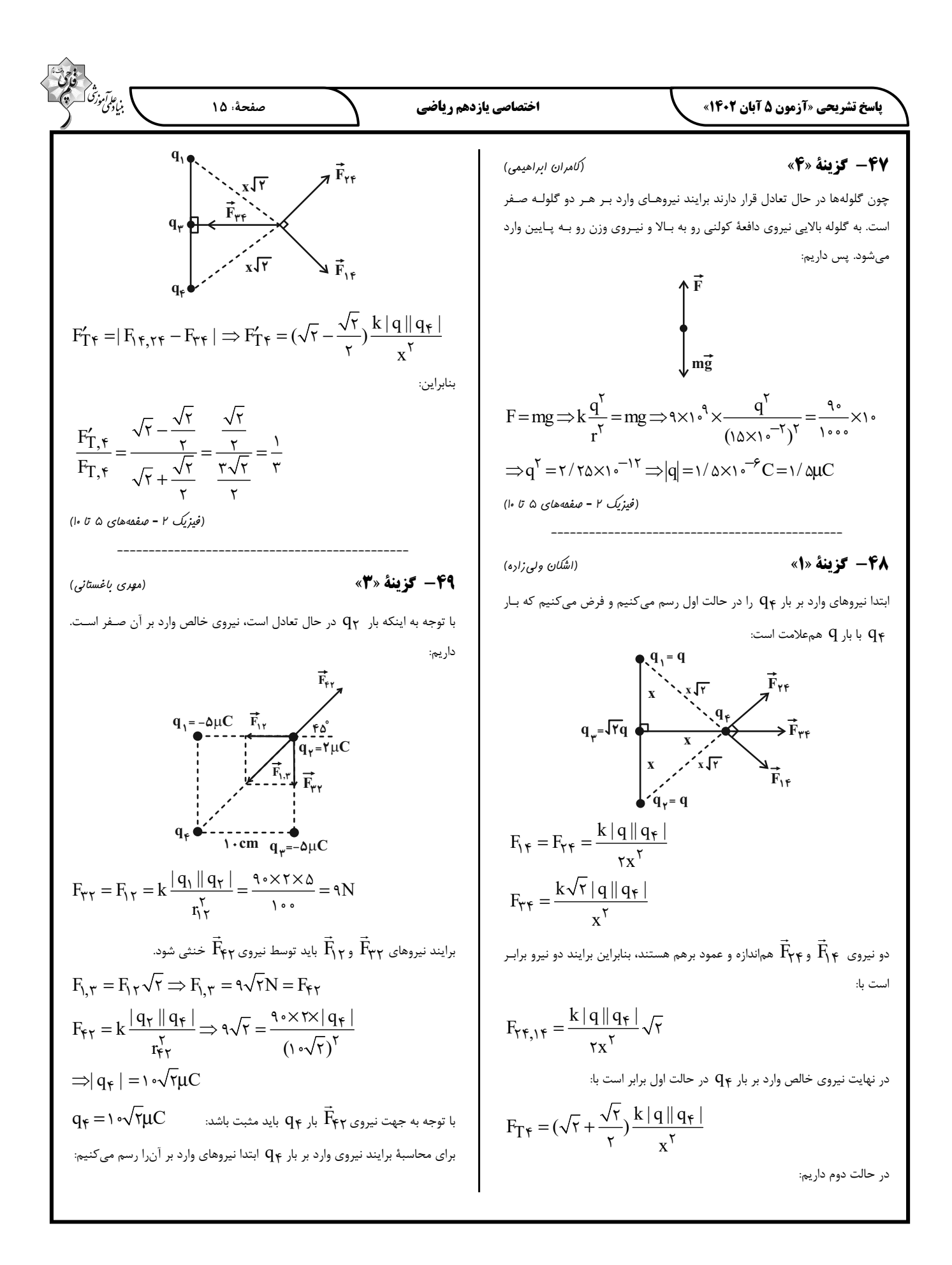

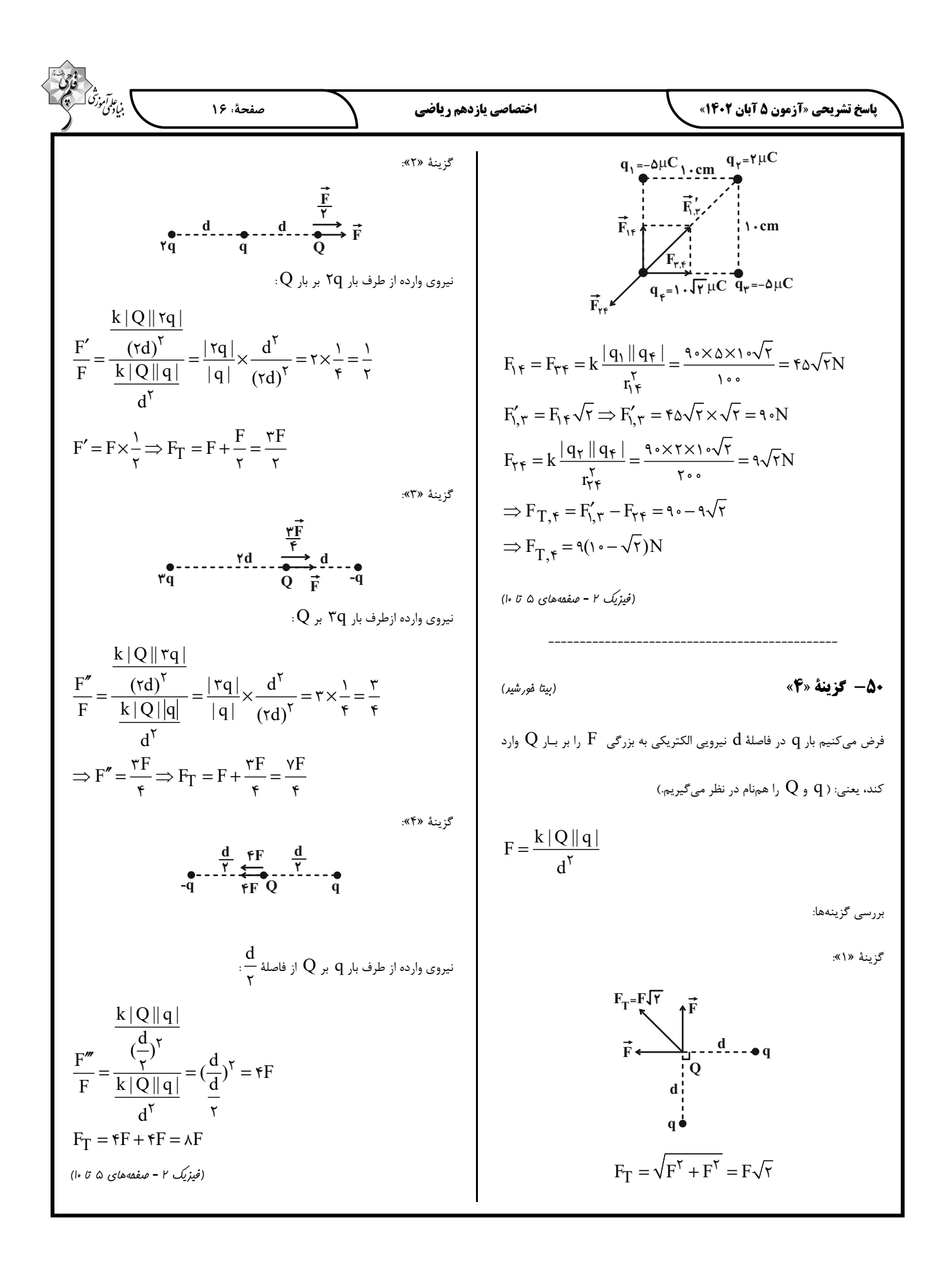

$$
\frac{1}{2} \int_{\frac{\sqrt{3}}{\sqrt{3}} \int_{\frac{\sqrt{3}}{\sqrt{3}}} \frac{1}{\sqrt{3}} \int_{\frac{\sqrt{3}}{\sqrt{3}}} \frac{1}{\sqrt{3}} \int_{\frac{\sqrt{3}}{\sqrt{
$$

$$
\frac{4}{3} \int_{\frac{1}{2}\sqrt{3}} \int_{\frac{1}{2}\sqrt{3}} \int_{\frac{1}{2
$$

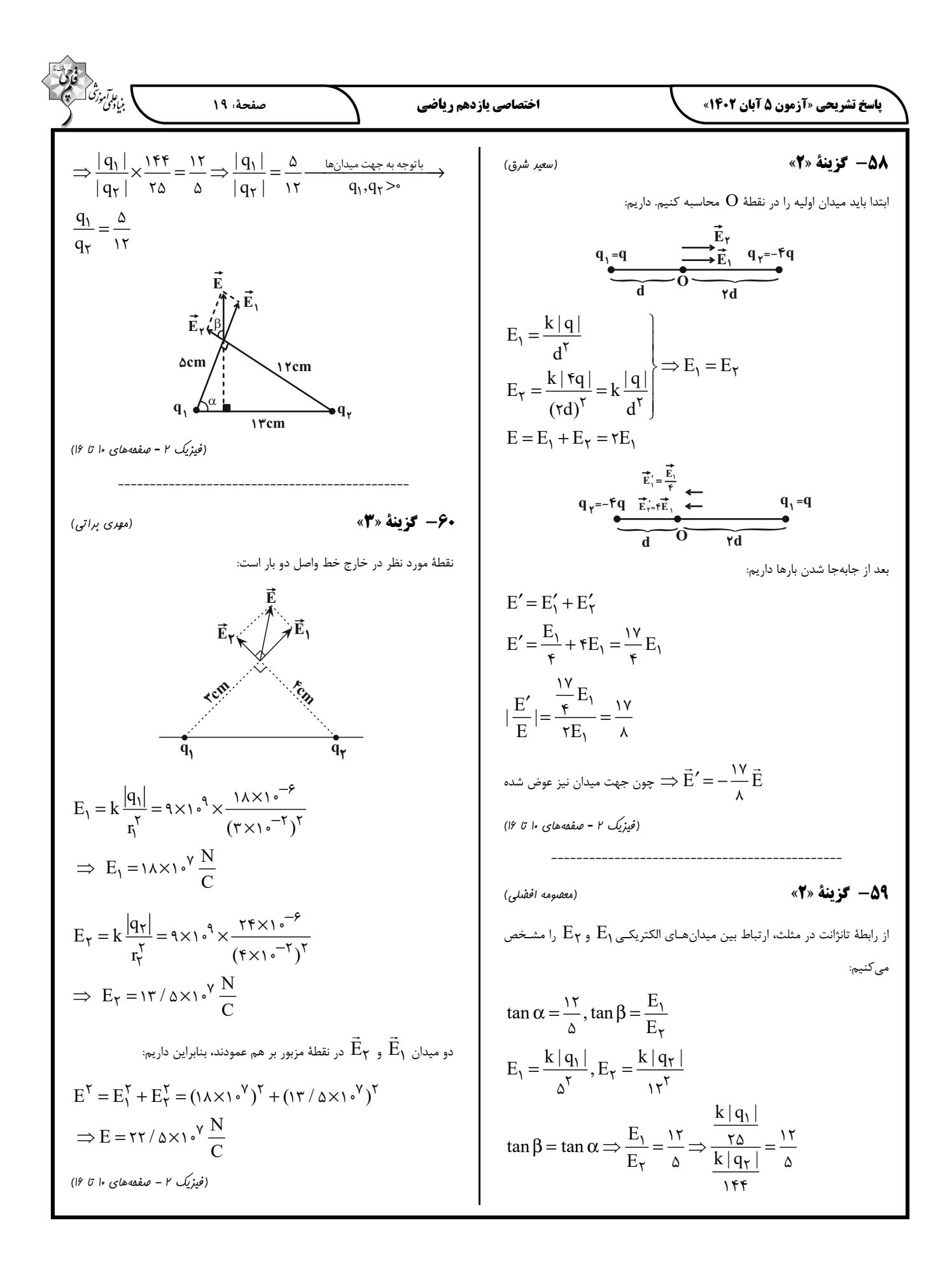

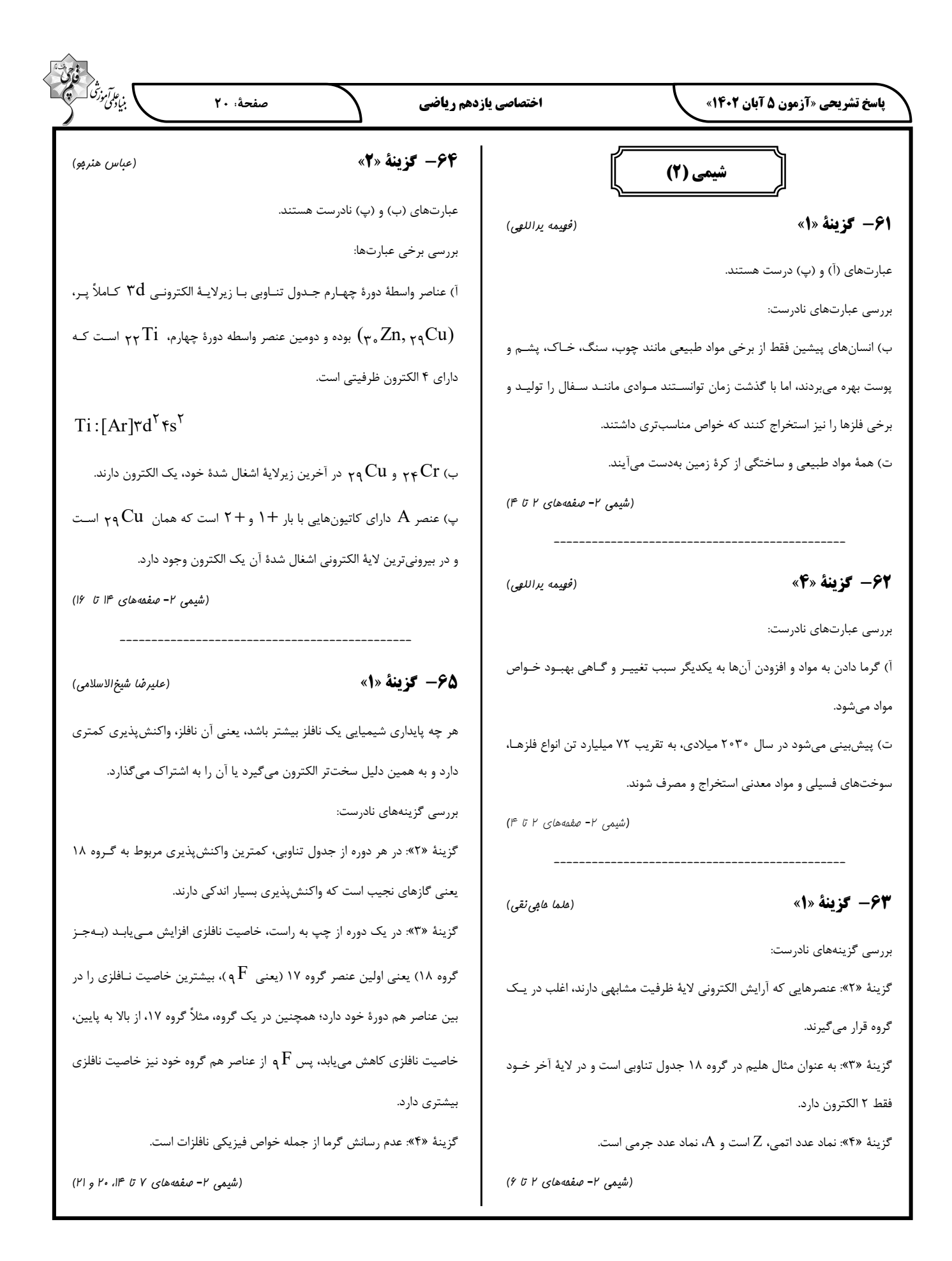

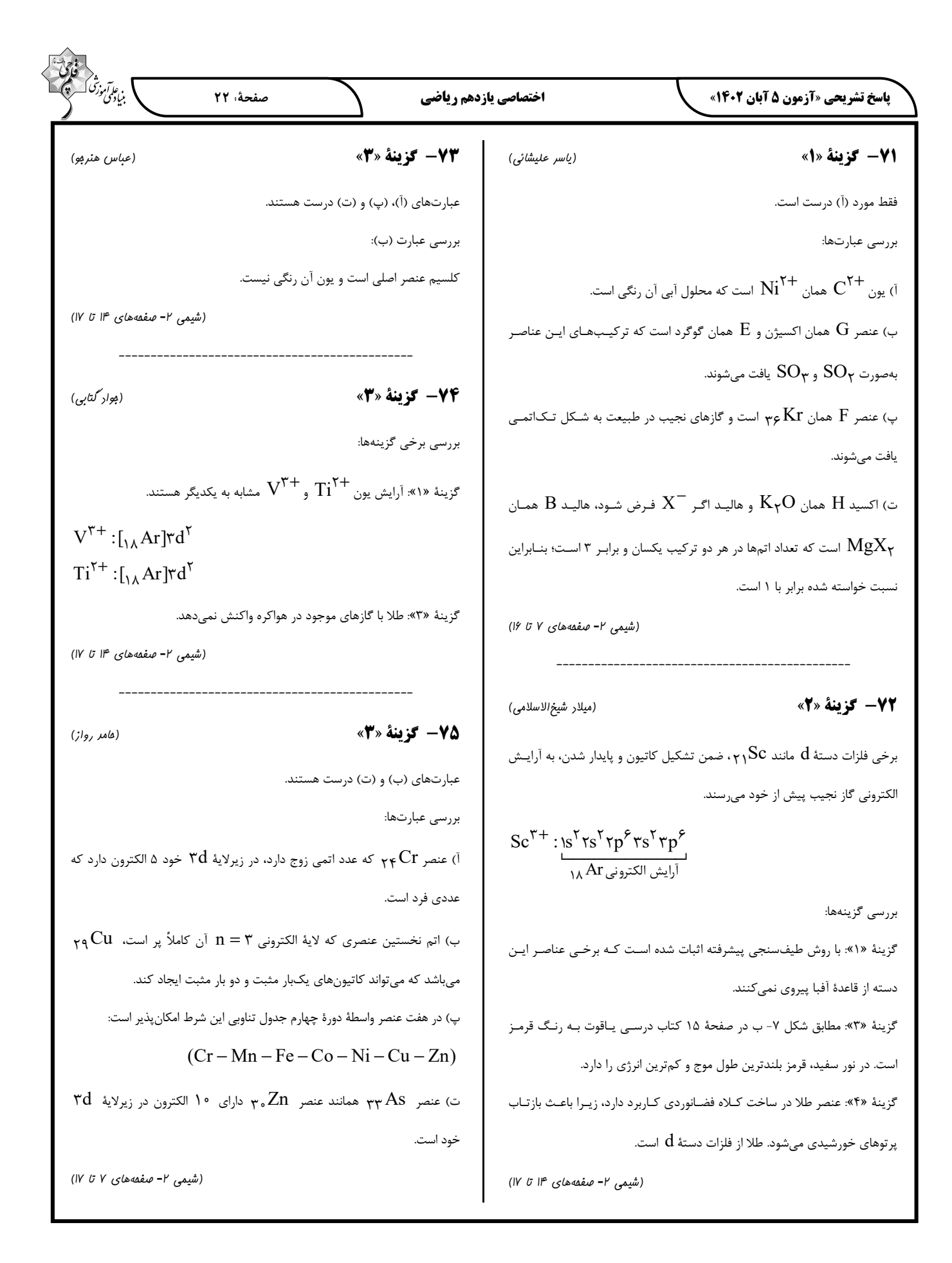

ا<br>بنیادگی زرشگ<sup>ا</sup> صفحة : 23 اختصاصي يازدهم رياضي **پاسخ تشریحی «آزمون 5 آبان 1402»** 78- گزينة «4» 76- گزينة «2» (مسین ناصری ثانی) (سميه رهقان) سرعت واکنش فلزهای واسـطه ماننـد  $\rm Cr$  بــا آب بســیار کمتـر از واکــنش فلزهـای  $\text{FeCl}_{\tau}(aq) + \tau \text{NaOH}(aq) \rightarrow \text{Fe(OH)}_{\tau}(s) + \tau \text{NaCl}(aq)$ گروههای ۱ و ۲ با آب است، پس گزینههای «۱» و «۳» حذف میشوند. از طرفی بررسی گزینههای نادرست: سرعت واکنش فلزهای گروه ۱ با آب بیشتر از فلزهای گروه ۲ است. همچنین در گزینهٔ «۱»: با توجه به معادلهٔ موازنهشدهٔ واکنش، مجمـوع ضـرایب اسـتوکیـومتـری واکنش دهنده با فراوردهها یکسان و برابر با ۳ است. گروه اول از بالا به پایین فعالیت شیمیایی و سرعت واکنش با آب افـزایش مـیLبلد، گزینهٔ «۳»: با توجه به معادلهٔ واکنش، به ازای مصرف ۱۵/۰ مول سدیم هیدروکسید، یس سرعت واکنش  $\rm Rb$  یا آب پیشتر از سرعت واکنش  $\rm Na$  یا آب است. ۰/۰۷۵ مول رسوب حاصل میشود. (شیمی ۲- صفقههای ۱۰ تا ۱۴ و ۱۸ تا ۲۱) تزینهٔ «۴۴» کاتیون موجود در رسوب حاصل  $\mathrm{Fe}^{\mathrm{Y+}}$  ولی در زنگ آهن  $\mathrm{Fe}^{\mathrm{Y+}}$  است. 79- گزينة «2» (شیمی ۲- صفحههای ۱۹ و ۲۰) (مِعفر پازوکی)  $\rm \ast X < Fe$ جا توجه به صورت سوال مقایسهٔ واکنش $\rm \mu$ ین سه فلز به صورت  $\rm \ast X < 8$ (امیرەھەر كنگران<sub>ى</sub> فراھانى) 77- گزينة «3» است. هر چه فلزی واکنش پذیرتر باشد، استخراج آن دشوارتر و ترکیباتش پایـدارتر هســتند و بررسى گزينەھا: میل بیشتری برای تشکیل ترکیب دارد؛ بنابراین گزینهٔ «۲» درست میباشد. گزینهٔ «۱»: پتاسیم در گروه یک و کلسـیم در گـروه دوم جـدول تنـاوبی قـرار دارد. (شیمی ۲- صفقههای ۲۰ و ۲۱) پتاسیم با از دست دادن یک الکتـرون و کلسـیم بـا از دسـت دادن دو الکتـرون در واكنشها شركت مىكنند. **٨٠- گزينة «٤»** (عليرضا بياني) گزينهٔ «۲»:  $A + M_{\tau}(\mathrm{SO}_{\tau})_{\tau} \to \cdots \Longrightarrow A > M$  واكنش پذيرى  $X^+ : \int_A Ar \, | \nabla d \rangle^* \to X =_{\nabla q} Cu = \int_A Ar \, | \nabla d \rangle^* \nabla s$  $X + A(NO_{\tau})_{\tau} \rightarrow \cdots \Rightarrow X > A$  واکنش پذیری  $Y^{\tau+}:$ [\algebra  $\text{Tr} \, \text{d}^{\dagger} \text{ }^{\circ} \rightarrow Y =_{\tau_{\text{e}}} Zn =$ [\algebra  $\text{Tr} \, \text{d}^{\dagger} \text{ }^{\circ} \text{ } \text{fs}^{\tau}$ مقايسهٔ واكنش پذيرى:  $\rm X\!>\!A\!>\!M$ واکنش پذیری روی از مس بیشتر است و واکنش زیر انجامپذیر خواهد بود: عبارتهای اول، چهارم و پنجم درست هستند.  $Zn + CuO \rightarrow ZnO + Cu$ بررسی عبارتهای نادرست: گزینهٔ «۳»: کربن رسانایی الکتریکی دارد اما رسـانایی گرمـایی نـدارد؛ در حـالی کـه عبارت دوم: بار كاتيون فلز  $\rm M$  . $+$  ۳ مى باشد، پس قطعاً فلز  $\rm M$ ، مس  $\,$  ( كـه داراي سایر عناصر گروه ۱۴ رسانایی گرمایی و الکتریکی دارند. نیست.  $\mathrm{Cu}^{\mathrm{Y+}}, \mathrm{Cu}^+$  است ) نیست.  $\mathrm{Cu}^{\mathrm{Y+}}$ گزینهٔ «۴»: هفتمین عنصر دستهٔ (۸ $(\bm{{\rm A}})$ ۳) فلز اسـت و در واکـنش بـا اکسـیژن عبارت سوم: اگر  $\rm X$  و  $\rm A$  همگروه باشند، شـعاع اتمــی  $\rm X$  نســبت بـه  $\rm A$  بیشــتر الکترون از دست میدهد، در حالی که چهاردهمین عنصر دستهٔ ۶(۳۲ $(\mathsf{v}_\mathsf{Y}\mathsf{G}\mathsf{e})$  شـبه فلز است و الكترون به اشتراك مي گذارد. است. (شیمی ۲- صفحههای ۲ تا ۱۶ و ۱۸ تا ۲۱) (شیمی ۲- صفعههای ۲ تا ۱۶ و ۱۹ تا ۲۱)

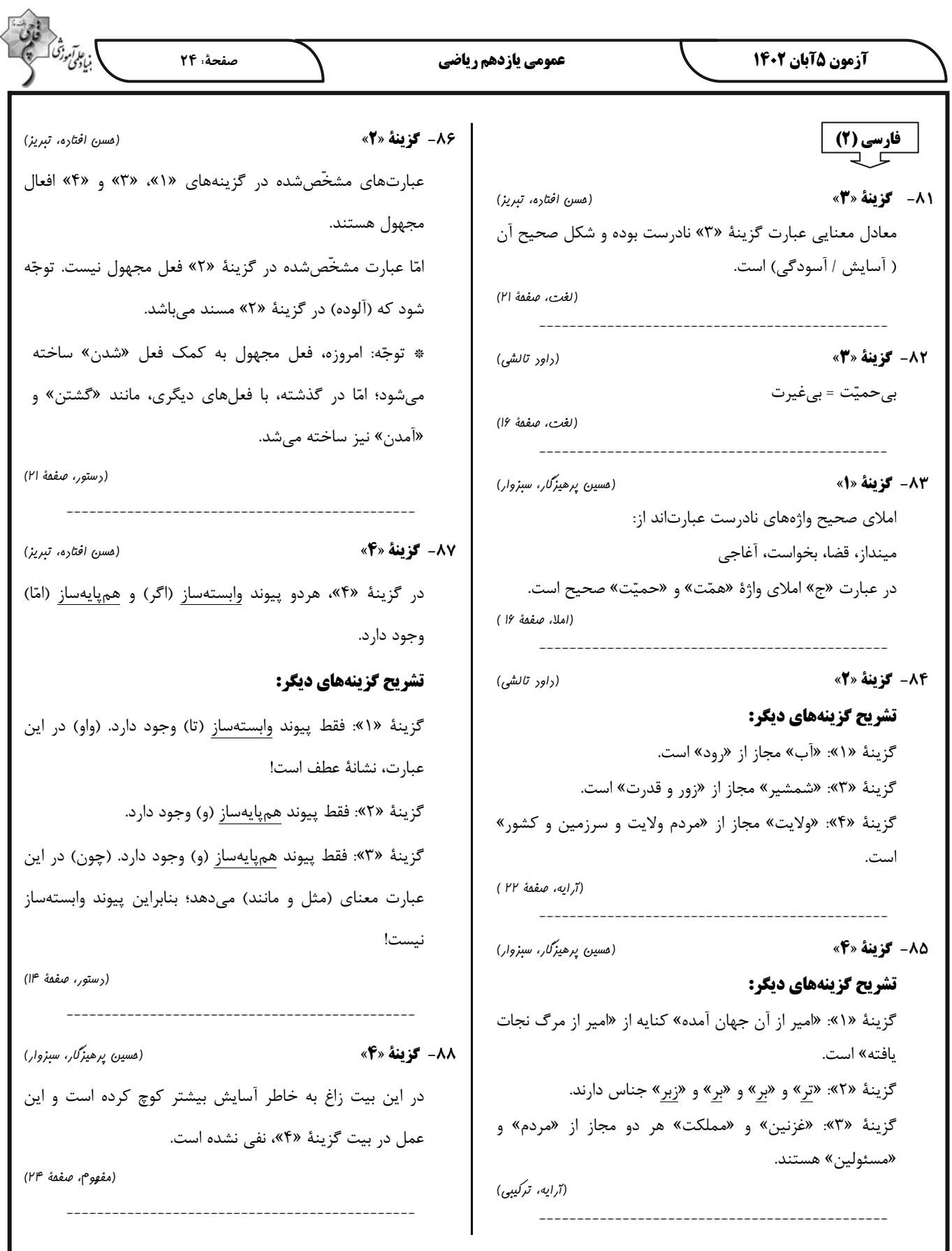

I

I

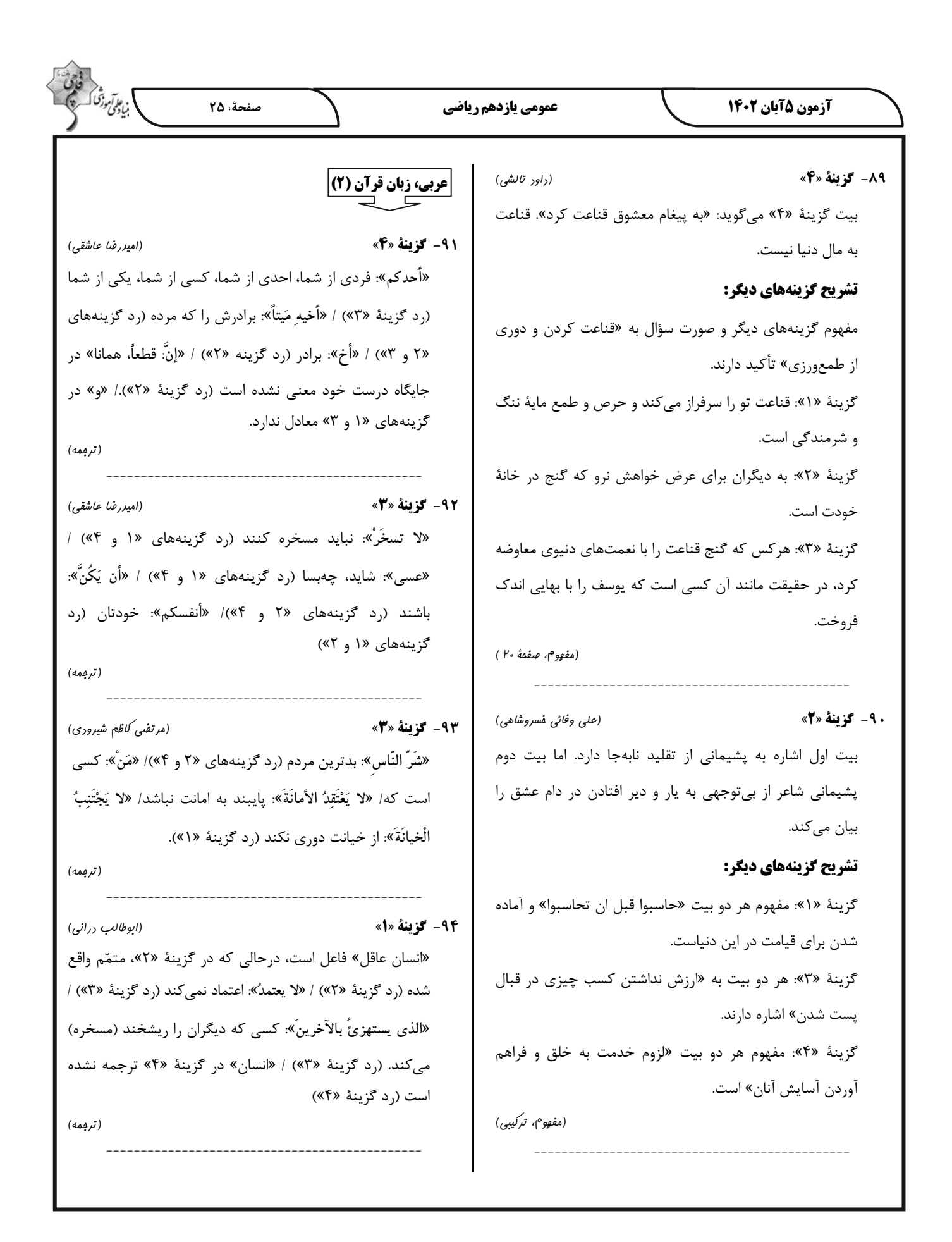

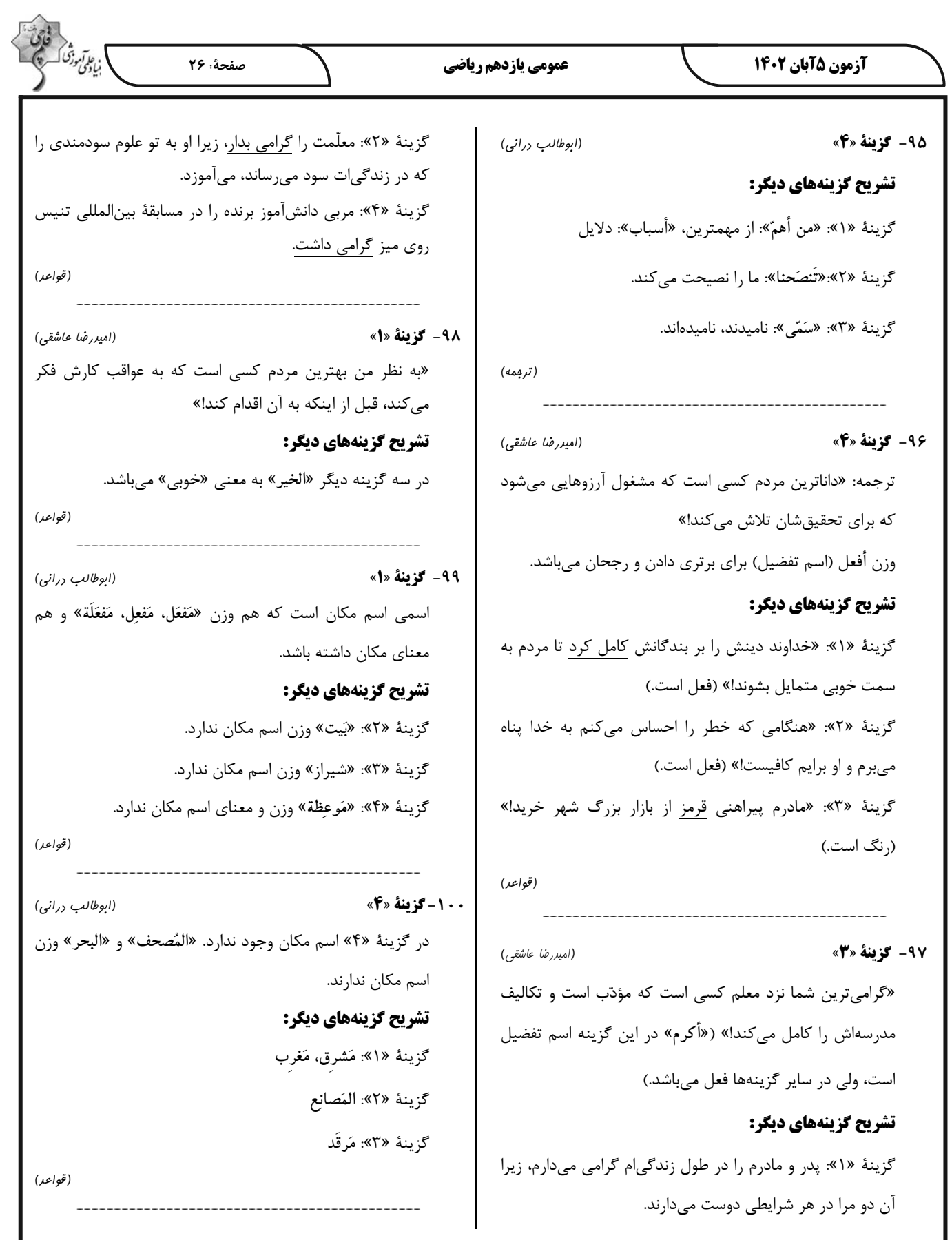

I

I

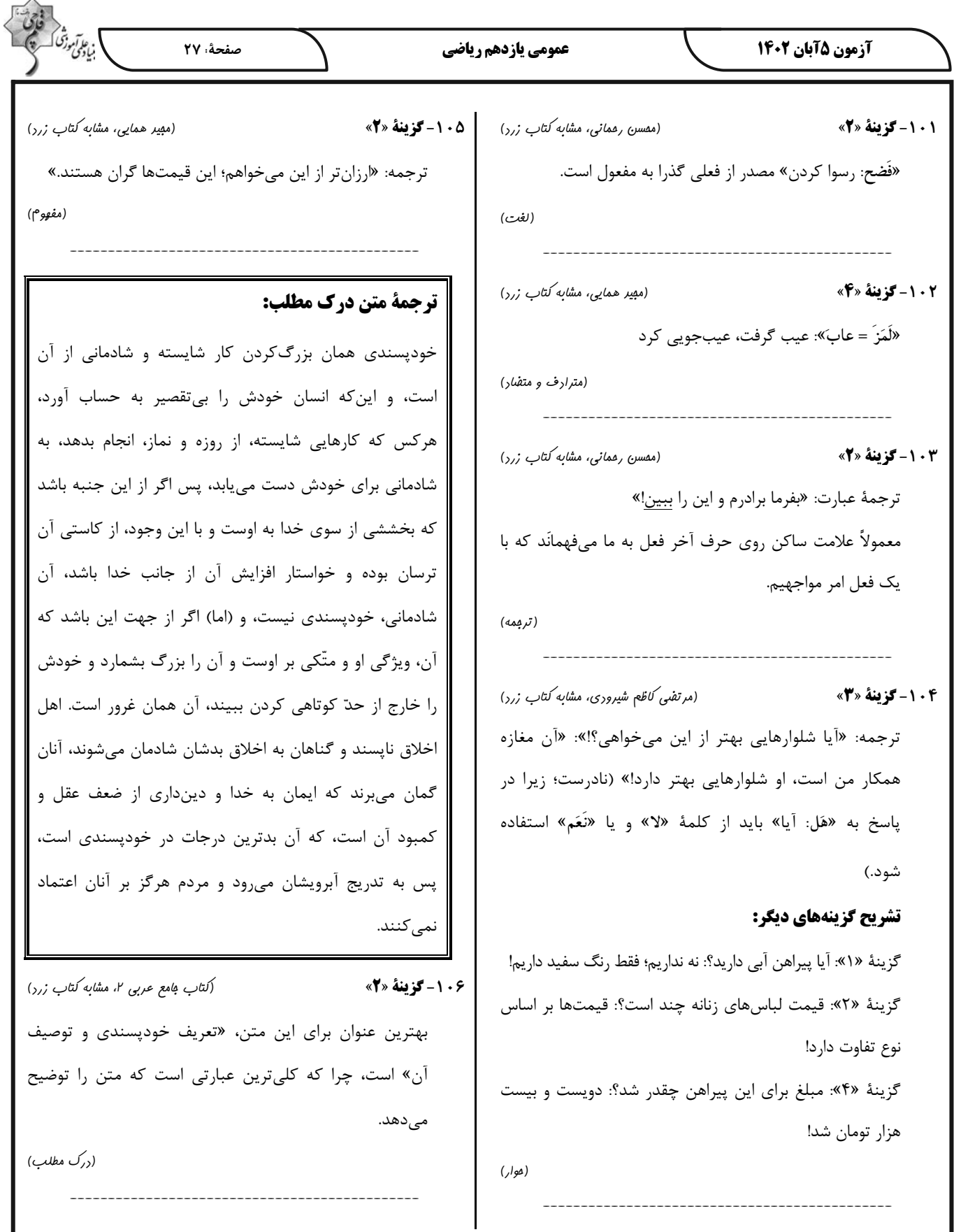

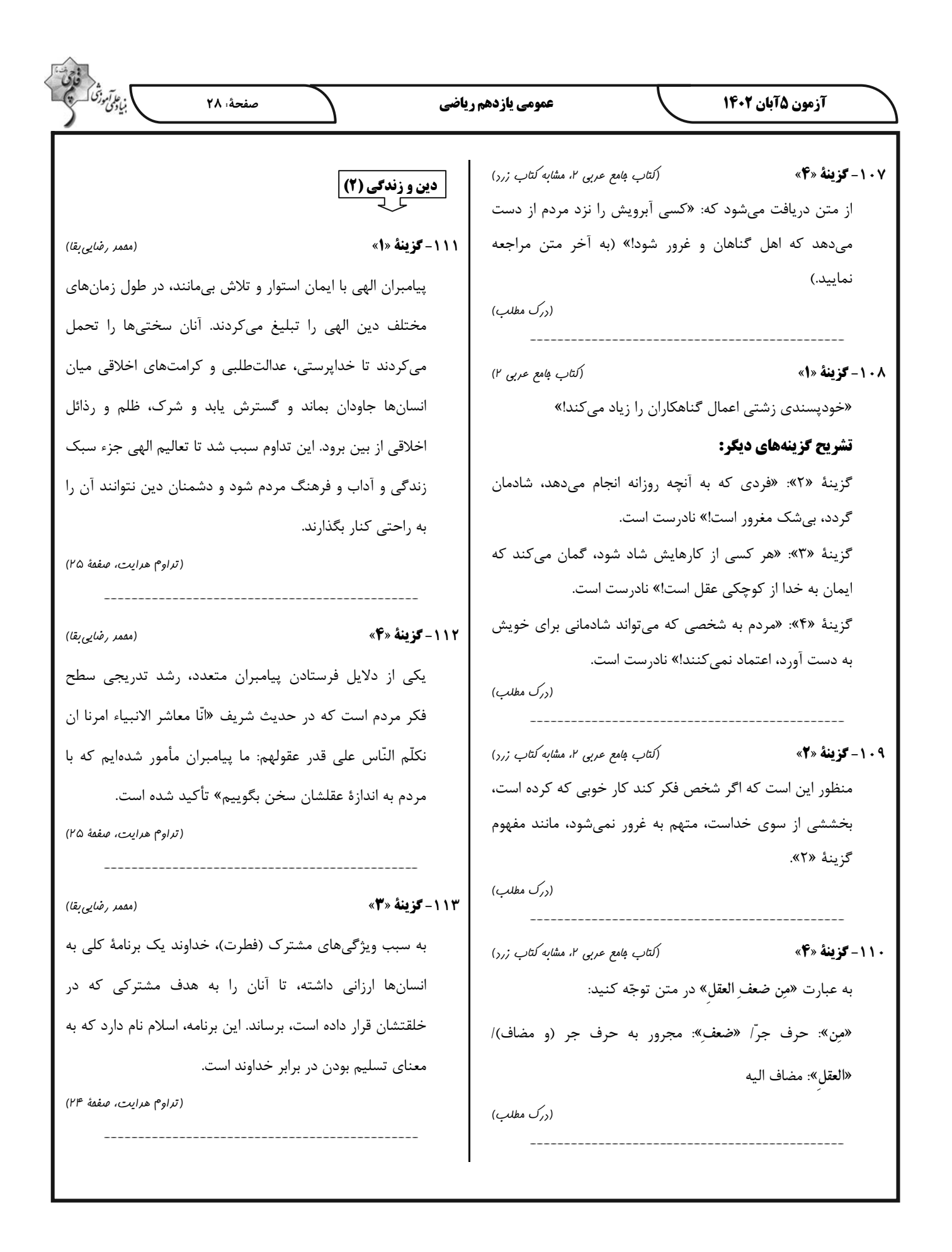

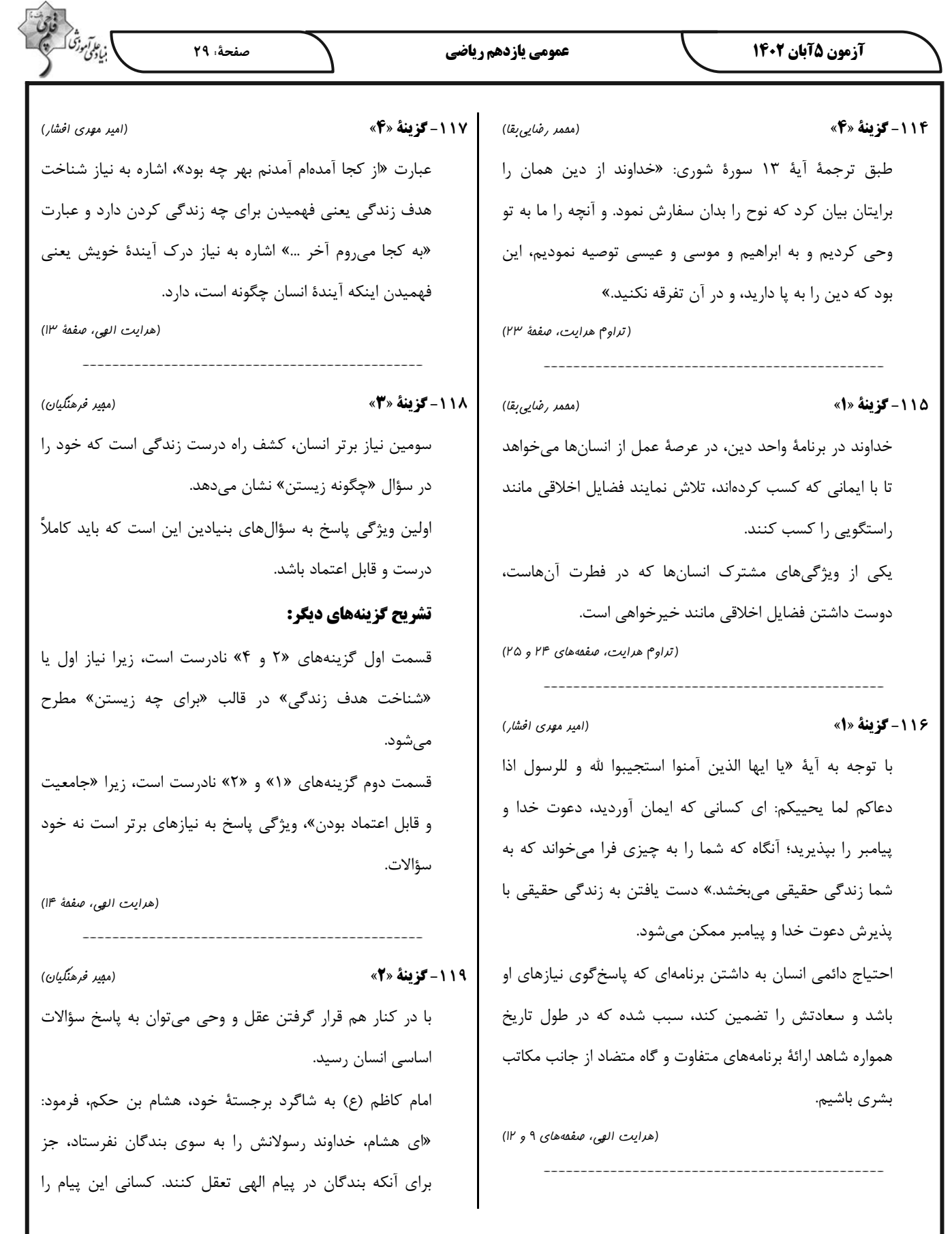

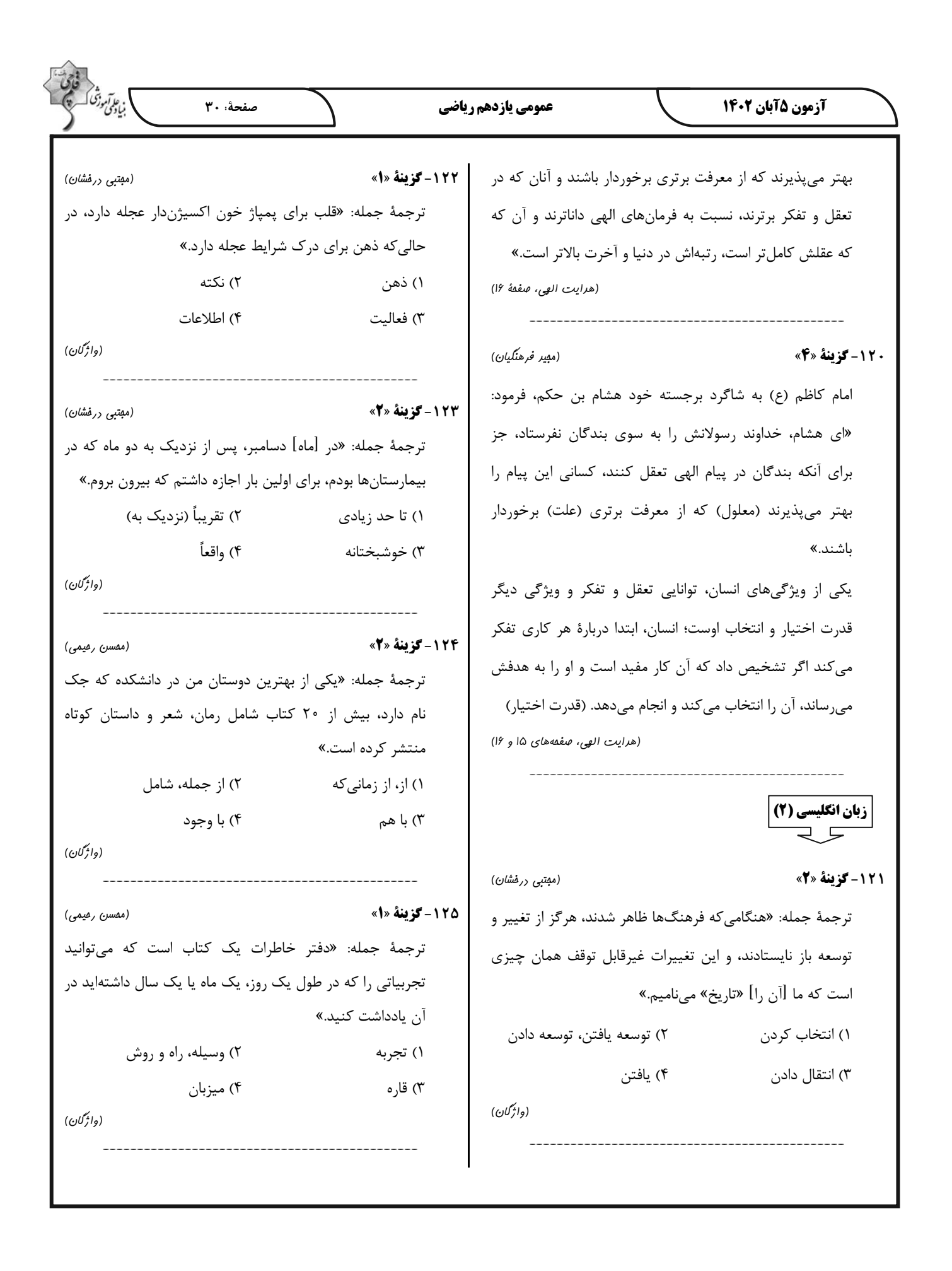

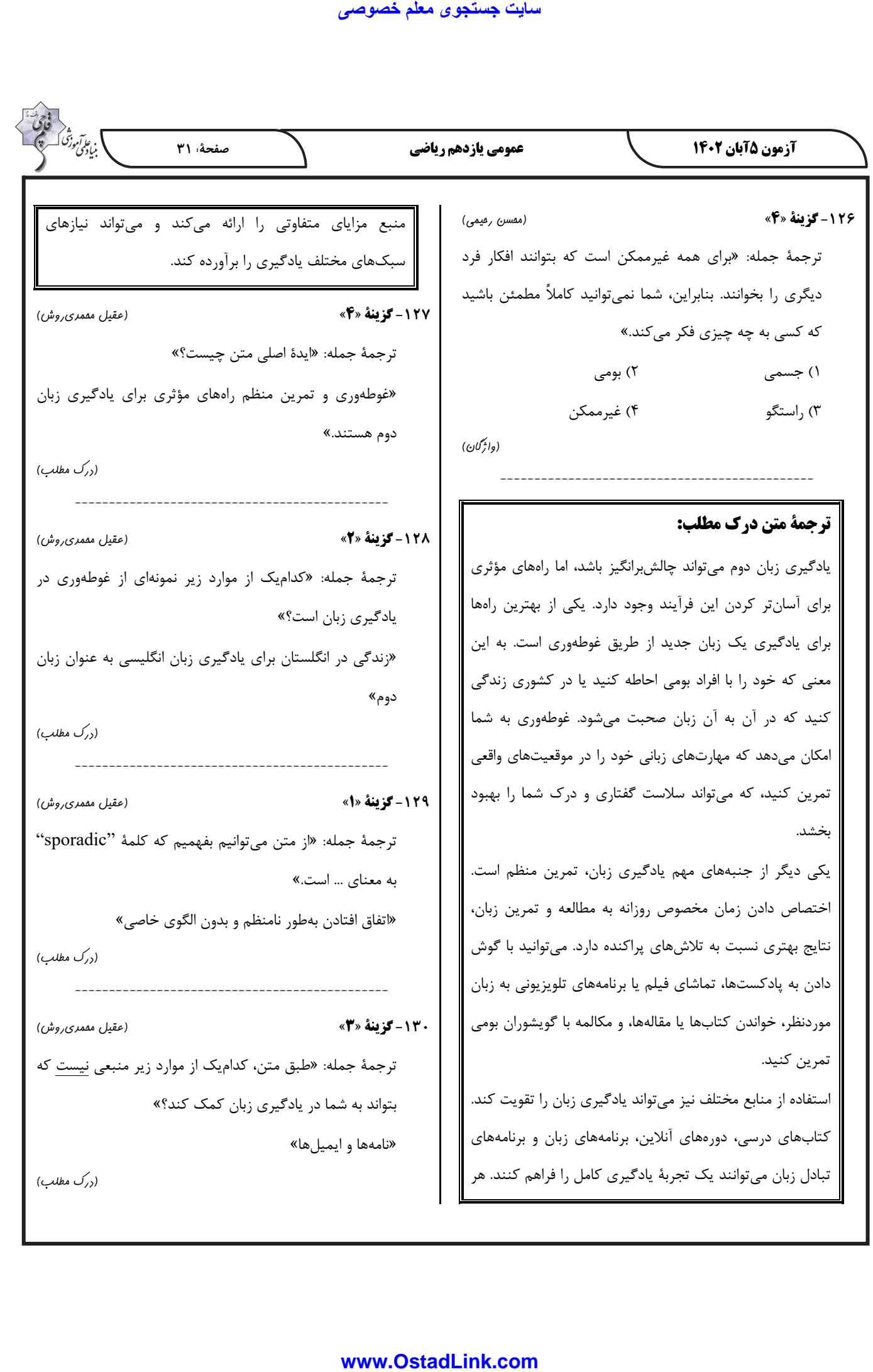